This form is effective beginning with the January 1 to June 30, 2017 accounting period (2017/1) If you are filing for a prior accounting period, contact the Licensing Division for the correct form.

### SA3E Long Form

### STATEMENT OF ACCOUNT

for Secondary Transmissions by Cable Systems (Long Form)

General instructions are located in the first tab of this workbook.

| FOR COPYRIGHT OFFICE USE ONLY |                      |  |  |  |
|-------------------------------|----------------------|--|--|--|
| DATE RECEIVED                 | AMOUNT               |  |  |  |
| 02/27/20                      | \$ ALLOCATION NUMBER |  |  |  |

Return completed workbook by email to:

coplicsoa@loc.gov

For additional information, contact the U.S. Copyright Office Licensing Division at: Tel: (202) 707-8150

| Α          | ACCOUNTING PERIOD COVERED BY THIS STATEMENT:                                                                                                    |                     |                             |                            |  |  |
|------------|----------------------------------------------------------------------------------------------------|---------------------|-----------------------------|----------------------------|--|--|
| Accounting | 2019/2                                                                                                    |                     |                             |                            |  |  |
| Period     |                                                                                                    |                     |                             |                            |  |  |
| B<br>Owner | Instructions:  Give the full legal name of the owner of the cable system. If the owner is a subsidiary of another corporation, give the full corpo rate title of the subsidiary, not that of the parent corporation  List any other name or names under which the owner conducts the business of the cable system  If there were different owners during the accounting period, only the owner on the last day of the accounting period should submi a single statement of account and royalty fee payment covering the entire accounting perioa  Check here if this is the system's first filing. If not, enter the system's ID number assigned by the Licensing Division. |                     |                             |                            |  |  |
|            | LEGAL NAME OF OWNER/MAILING ADDRESS OF CABLE SYSTEM                                                                                                    |                     |                             |                            |  |  |
|            | BellSouth Telecommunications, LLC                                                                                                    |                     |                             |                            |  |  |
|            |                                                                                                    |                     |                             | 6303220192<br>63032 2019/2 |  |  |
|            |                                                                                                    |                     |                             | 03032 2019/2               |  |  |
|            | 2260 E Imperial Hwy Room 839<br>El Segundo, CA 90245                                                                                                    |                     |                             |                            |  |  |
| С          | INSTRUCTIONS: In line 1, give any business or trade names used to id                                                                                                    |                     |                             |                            |  |  |
| C          | names already appear in space B. In line 2, give the mailing address of                                                                                                    | the system, if diff | erent from the address give | n in space B.              |  |  |
| System     | 1 IDENTIFICATION OF CABLE SYSTEM:                                                                                                    |                     |                             |                            |  |  |
|            | MAILING ADDRESS OF CABLE SYSTEM:                                                                                                    |                     |                             |                            |  |  |
|            | 2 (Number, street, rural route, apartment, or suite number)                                                                                                    |                     |                             |                            |  |  |
|            | (City, town, state, zip code)                                                                                                    |                     |                             |                            |  |  |
| D          | Instructions: For complete space D instructions, see page 1b. Identify                                                                                                    | only the frst comr  | nunity served below and re  | list on page 1b            |  |  |
| Area       | with all communities.                                                                                                    | <b>,</b>            | <b>,</b>                    |                            |  |  |
| Served     | CITY OR TOWN                                                                                                    | STATE               |                             |                            |  |  |
| First      | Raleigh                                                                                                    | NC                  |                             |                            |  |  |
| Community  | Below is a sample for reporting communities if you report multiple cha                                                                                                    | annel line-ups in S | pace G.                     |                            |  |  |
|            | CITY OR TOWN (SAMPLE)                                                                                                    | STATE               | CH LINE UP                  | SUB GRP#                   |  |  |
| Sample     | Alda                                                                                                    | MD                  | Α                           | 1                          |  |  |
|            | Alliance                                                                                                    | MD                  | В                           | 2                          |  |  |
|            | Gering                                                                                                    | MD                  | В                           | 3                          |  |  |

Privacy Act Notice: Section 111 of title 17 of the United States Code authorizes the Copyright Offce to collect the personally identifying information (PII) requested on th form in order to process your statement of account. PII is any personal information that can be used to identify or trace an individual, such as name, address and telephone numbers. By providing PII, you are agreeing to the routine use of it to establish and maintain a public record, which includes appearing in the Offce's public indexes and in search reports prepared for the public. The effect of not providing the PII requested is that it may delay processing of your statement of account and its placement in the completed record of statements of account, and it may affect the legal suffciency of the fling, a determination that would be made by a court of law.

**ACCOUNTING PERIOD: 2019/2** FORM SA3E. PAGE 1b. SYSTEM ID# LEGAL NAME OF OWNER OF CABLE SYSTEM: 63032 **BellSouth Telecommunications, LLC** Instructions: List each separate community served by the cable system. A "community" is the same as a "community unit" as defined D in FCC rules: "a separate and distinct community or municipal entity (including unincorporated communities within unincorporated areas and including single, discrete unincorporated areas." 47 C.F.R. §76.5(dd). The frst community that you list will serve as a form Area of system identification hereafter known as the "first community." Please use it as the first community on all future filings. Served Note: Entities and properties such as hotels, apartments, condominiums, or mobile home parks should be reported in parentheses below the identified city or town. If all communities receive the same complement of television broadcast stations (i.e., one channel line-up for all), then either associate all communities with the channel line-up "A" in the appropriate column below or leave the column blank. If you report any stations on a partially distant or partially permitted basis in the DSE Schedule, associate each relevant community with a subscriber group, designated by a number (based on your reporting from Part 9). When reporting the carriage of television broadcast stations on a community-by-community basis, associate each community with a channel line-up designated by an alpha-letter(s) (based on your Space G reporting) and a subscriber group designated by a number (based on your reporting from Part 9 of the DSE Schedule) in the appropriate columns below. CITY OR TOWN STATE CH LINE UP SUB GRP# NC Raleigh AA **First** NC AA Apex Community Carrboro NC AA Cary NC AA 2 **Chapel Hill** 2 NC AA **Chatham Unincorporated County** NC AA 2 See instructions for Durham NC AA additional information 2 **Durham Unincorporated County** NC AA on alphabetization. Franklin Unincorporated County NC AA 1 2 **Fuquay Varina** NC AA 2 Garner NC AA 2 **Holly Springs** NC AA Johnston Unincorporated County NC AA Knightdale NC AA 2 Morrisville NC AA Orange Unincorporated County NC AA Moncure NC AA NC **Pittsboro** AA 1 Rolesville NC AA Wake Forest NC AA Wake Unincorporated County NC AA Walnut Creek NC 3 AA Wayne Unincorporated County NC AA Wendell NC AA Zebulon NC AA

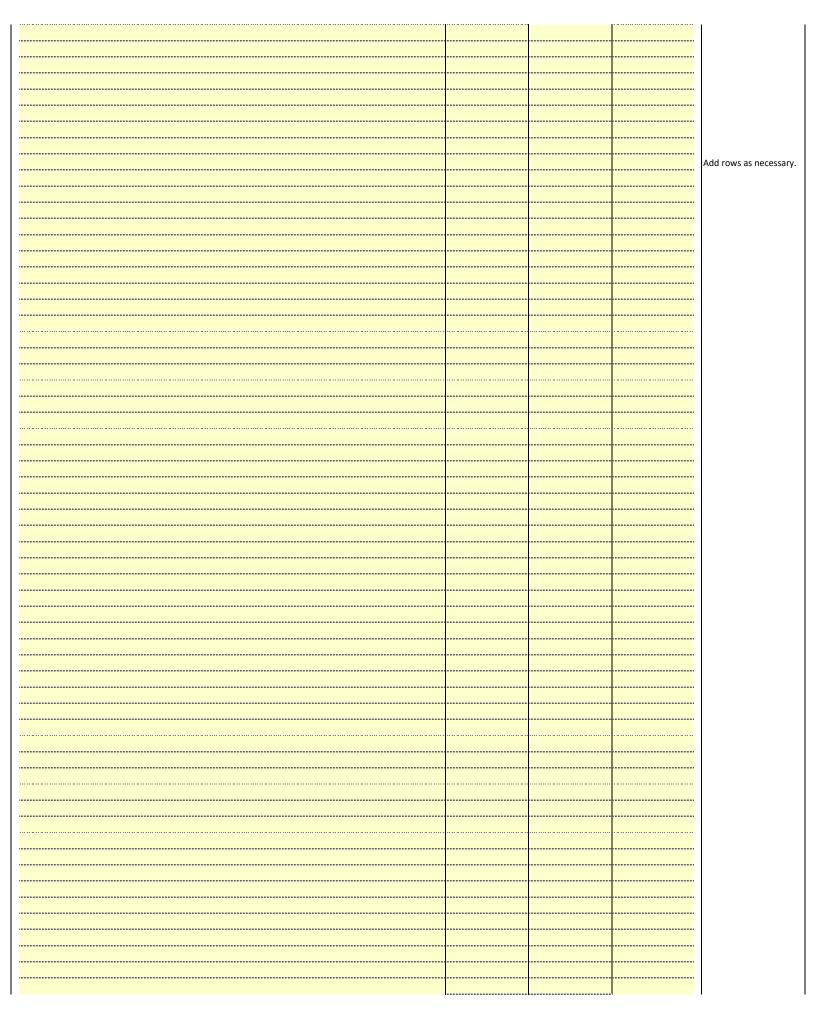

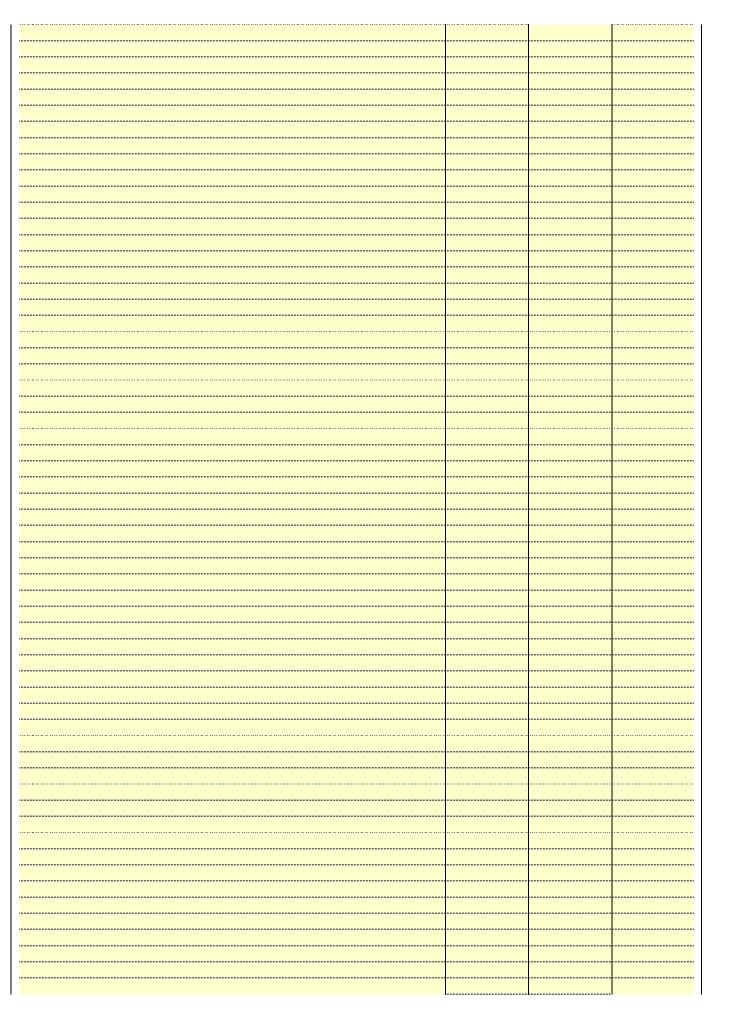

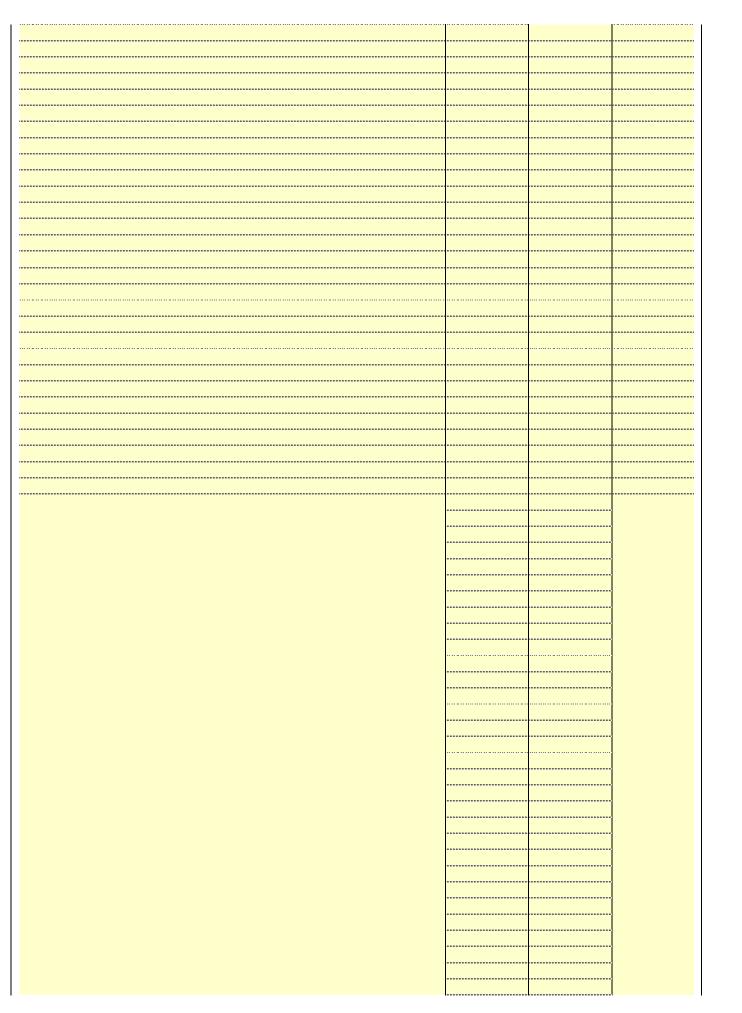

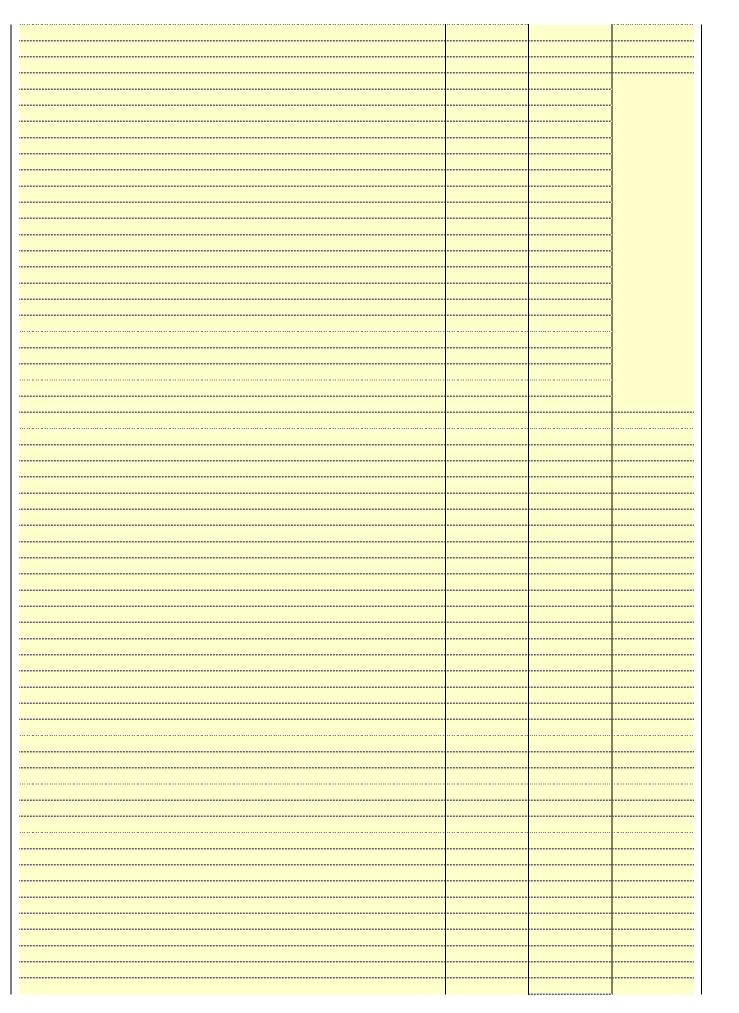

|  | *************************************** |
|--|-----------------------------------------|
|  |                                         |
|  |                                         |
|  |                                         |
|  |                                         |
|  |                                         |
|  |                                         |
|  |                                         |
|  |                                         |
|  |                                         |

Name LEGAL NAME OF OWNER OF CABLE SYSTEM:

BellSouth Telecommunications, LLC

SYSTEM ID#
63032

### Ε

### Secondary Transmission Service: Subscribers and Rates

### SECONDARY TRANSMISSION SERVICE: SUBSCRIBERS AND RATES

In General: The information in space E should cover all categories of secondary transmission service of the cable system, that is, the retransmission of television and radio broadcasts by your system to subscribers. Give information about other services (including pay cable) in space F, not here. All the facts you state must be those existing on the last day of the accounting period (June 30 or December 31, as the case may be).

**Number of Subscribers:** Both blocks in space E call for the number of subscribers to the cable system, broken down by categories of secondary transmission service. In general, you can compute the number of subscribers in each category by counting the number of billings in that category (the number of persons or organizations charged separately for the particular service at the rate indicated—not the number of sets receiving service).

Rate: Give the standard rate charged for each category of service. Include both the amount of the charge and the unit in which it is generally billed. (Example: "\$20/mth"). Summarize any standard rate variations within a particular rate category, but do not include discounts allowed for advance payment.

Block 1: In the left-hand block in space E, the form lists the categories of secondary transmission service that cable systems most commonly provide to their subscribers. Give the number of subscribers and rate for each listed category that applies to your system. **Note:** Where an individual or organization is receiving service that falls under different categories, that person or entity should be counted as a subscriber in each applicable category. Example: a residential subscriber who pays extra for cable service to additional sets would be included in the count under "Service to the first set" and would be counted once again under "Service to additional set(s)."

**Block 2:** If your cable system has rate categories for secondary transmission service that are different from those printed in block 1 (for example, tiers of services that include one or more secondary transmissions), list them, together with the number of subscribers and rates, in the right-hand block. A two- or three-word description of the service is sufficient.

| BLO                                                   | OCK 1                      |          | BLOCK 2                |                       |               |  |
|-------------------------------------------------------|----------------------------|----------|------------------------|-----------------------|---------------|--|
| CATEGORY OF SERVICE                                   | NO. OF<br>SUBSCRIBERS RATE |          | CATEGORY OF SERVICE    | NO. OF<br>SUBSCRIBERS | RATE          |  |
| Residential: • Service to first set                   | 44,908                     | \$ 19.00 | HD Tech Fee            | 26,059                | \$ 10.00      |  |
| <ul> <li>Service to additional set(s)</li> </ul>      |                            |          | Set-Top Box            | 45,205                | \$0-\$15      |  |
| <ul> <li>FM radio (if separate rate)</li> </ul>       |                            |          | Broadcast TV Surcharge | 44,908                | \$6.99-\$9.99 |  |
| Motel, hotel                                          |                            |          |                        |                       |               |  |
| Commercial                                            | 297                        | \$ 20.00 |                        |                       |               |  |
| Converter                                             |                            |          |                        |                       |               |  |
| <ul><li>Residential</li><li>Non-residential</li></ul> |                            |          |                        |                       |               |  |

### F

### Services Other Than Secondary Transmissions: Rates

### SERVICES OTHER THAN SECONDARY TRANSMISSIONS: RATES

In General: Space F calls for rate (not subscriber) information with respect to all your cable system's services that were not covered in space E, that is, those services that are not offered in combination with any secondary transmission service for a single fee. There are two exceptions: you do not need to give rate information concerning (1) services furnished at cost or (2) services or facilities furnished to nonsubscribers. Rate information should include both the amount of the charge and the unit in which it is usually billed. If any rates are charged on a variable per-program basis, enter only the letters "PP" in the rate column.

**Block 1:** Give the standard rate charged by the cable system for each of the applicable services listed. **Block 2:** List any services that your cable system furnished or offered during the accounting period that were not listed in block 1 and for which a separate charge was made or established. List these other services in the form of a brief (two- or three-word) description and include the rate for each.

|                                             | BLOCK 1   |                                         |          |                        |           |
|---------------------------------------------|-----------|-----------------------------------------|----------|------------------------|-----------|
| CATEGORY OF SERVICE                         | RATE      | CATEGORY OF SERVICE                     | RATE     | CATEGORY OF SERVICE    | RATE      |
| Continuing Services:                        |           | Installation: Non-residential           |          |                        |           |
| • Pay cable                                 |           | Motel, hotel                            |          | Video on Demand        | \$0-\$100 |
| <ul> <li>Pay cable—add'l channel</li> </ul> | \$5-\$199 | Commercial                              |          | Service Activation Fee | \$0-\$35  |
| <ul> <li>Fire protection</li> </ul>         |           | Pay cable                               |          | Credit Management Fee  | \$0-\$449 |
| •Burglar protection                         |           | Pay cable-add'l channel                 |          | Dispatch on Demand     | \$99      |
| Installation: Residential                   |           | Fire protection                         |          | Wireless Receiver      | \$0-\$49  |
| First set                                   | \$0-\$199 | Burglar protection                      |          | HD Premium Tier        | \$10      |
| <ul> <li>Additional set(s)</li> </ul>       |           | Other services:                         |          | DVR Upgrade Fee        | \$15      |
| • FM radio (if separate rate)               |           | Reconnect                               | \$0-\$35 | Vacation Hold          | \$7       |
| Converter                                   |           | Disconnect                              |          |                        |           |
|                                             |           | Outlet relocation                       | \$0-\$55 |                        |           |
|                                             |           | <ul> <li>Move to new address</li> </ul> |          |                        |           |
|                                             |           |                                         |          |                        |           |

|                                                                                                    | communica                                                                                                    | tions IIC                                                                                                    |                                                                                                    |                                                                                                    |                                                                                                    | Name                                              |  |
|----------------------------------------------------------------------------------------------------|----------------------------------------------------------------------------------------------------|----------------------------------------------------------------------------------------------------|----------------------------------------------------------------------------------------------------|----------------------------------------------------------------------------------------------------|----------------------------------------------------------------------------------------------------|---------------------------------------------------|--|
| n General: In space                                                                                                    |                                                                                                    | llions, LLC                                                                                                    |                                                                                                    |                                                                                                    | 63032                                                                                                    | Name                                              |  |
|                                                                                                    | ERS: TELEVISION                                                                                                    | ON                                                                                                    |                                                                                                    |                                                                                                    |                                                                                                    |                                                   |  |
| CC rules and regula (6.59(d)(2) and (4), 7 substitute program be Substitute Basis easis under specifc F Do not list the station station was carried List the station here basis. For further i in the paper SA3 for Column 1: List east stream as "WETA-simulcast). Column 2: Give the community of licenter on which your cable sectional station, but for independent multion the meaning of the                                                                                                    | G, identify ever system during to tions in effect of 6.61(e)(2) and it sis, as explaine Stations: With CC rules, regular in here in space only on a substand also in spanformation condorm.  Ch station's call associated with A-2". Simulcast e channel num se. For example ystem carried to e in each case by entering the le cast), "E" (for nese terms, see tation is outside ice area, see p                                                                                                    | y television st<br>he accounting<br>n June 24, 19<br>(4), or 76.63 (red)<br>din the next<br>respect to any<br>ations, or auth<br>G—but do lis<br>titute basis.<br>ace I, if the state<br>cerning substiff<br>sign. Do not red<br>ha station ac<br>streams must<br>ber the FCC has estation.<br>whether the state<br>etter "N" (for noncommercia<br>page (v) of the<br>tage (v) of the                                                                                                    | g period, except 81, permitting the referring to 76.6 paragraph. It is distant stations orizations: It it in space I (the ation was carried tute basis station cording to its over the period of the station is a network testional), or e general instruction of the stational in the stational of the stational is a network of the stational of the stational of the sta | (1) stations carried carriage of certific (2) and (4))]; is carried by your one Special Statement of the Special Statement of the Special Statemen | es". If not, enter "No". For an ex-<br>e paper SA3 form.                                                                                                    | G Primary Transmitters: Television                |  |
|                                                                                                    | Column 5: If you have entered "Yes" in column 4, you must complete column 5, stating the basis on which your cable system carried the distant station during the accounting period. Indicate by entering "LAC" if your cable system                                                                                                    |                                                                                                    |                                                                                                    |                                                                                                    |                                                                                                    |                                                   |  |
| Column 5: If you heable system carried the distant standard for the retransmis of a written agreementhe cable system and ion "E" (exempt). For                                                                                                    | the distant stati-<br>tion on a part-ti<br>sion of a distan<br>t entered into o<br>a primary trans<br>simulcasts, als                                                                                                    | me basis beca<br>t multicast stre<br>n or before Ju<br>mitter or an a<br>o enter "E". If                                                                                                    | ause of lack of a<br>eam that is not s<br>une 30, 2009, be<br>ssociation repre<br>you carried the                                                                                                    | activated channel<br>subject to a royalt<br>etween a cable sy<br>esenting the prima<br>channel on any o                                                                                                    | tering "LAC" if your cable system capacity. y payment because it is the subject stem or an association representing transmitter, enter the designather basis, enter "O." For a further                                                                                                    |                                                   |  |
| Column 5: If you heable system carried the distant star For the retransmis of a written agreementhe cable system and ion "E" (exempt). For explanation of these to Column 6: Give the CCC. For Mexican or                                                                                                    | the distant statiction on a part-tiction of a distant tentered into of a primary transsimulcasts, also hree categories e location of ea                                                                                                    | me basis becat multicast streen or before Jumitter or an ao enter "E". If a see page (vinch station. Foons, if any, givennel line-ups,                                                                                                    | ause of lack of a<br>earn that is not s<br>ine 30, 2009, be<br>ssociation repre<br>you carried the<br>of the general<br>or U.S. stations,<br>the the name of the<br>use a separate                                                                                                    | activated channel subject to a royalt etween a cable sy esenting the prima channel on any o instructions locate list the communit he community with space G for each                                                                                                    | tering "LAC" if your cable system capacity.  y payment because it is the subject stem or an association representing try transmitter, enter the designather basis, enter "O." For a further ed in the paper SA3 form.  y to which the station is licensed by the h which the station is identifed.                                                                                                    |                                                   |  |
| Column 5: If you heable system carried the distant star For the retransmis of a written agreementhe cable system and ion "E" (exempt). For explanation 6: Give the Column 6: Give the Column 6: Give the Column of the column of the column of t | the distant stati-<br>tion on a part-ti-<br>sion of a distant<br>t entered into o<br>a primary trans<br>simulcasts, als<br>hree categories<br>e location of ea<br>Canadian station<br>mg multiple cha                                                                                                    | me basis becat multicast stren or before Jumitter or an a o enter "E". If one page (v) in the station. For ons, if any, given line-ups,                                                                                                    | ause of lack of a<br>eam that is not so<br>une 30, 2009, be<br>ssociation repre<br>you carried the<br>of the general<br>or U.S. stations,<br>the name of the<br>use a separate                                                                                                    | activated channel subject to a royalty etween a cable system the prima channel on any of instructions locate list the community of the community with space G for each                                                                                                    | tering "LAC" if your cable system capacity.  y payment because it is the subject stem or an association representing by transmitter, enter the designather basis, enter "O." For a further ed in the paper SA3 form.  y to which the station is licensed by the h which the station is identifed.  channel line-up.                                                                                                    |                                                   |  |
| cable system carried carried the distant star For the retransmis of a written agreementhe cable system and ion "E" (exempt). For explanation of these the Column 6: Give the                                                                                                    | the distant statiction on a part-tision of a distant tentered into o a primary trans simulcasts, alsource categories e location of ea Canadian stations multiple cha                                                                                                    | me basis becat multicast stren or before Jumitter or an a o enter "E". If o, see page (v') ich station. Forns, if any, givnnel line-ups,  CHANN  3. TYPE  OF                                                                                                    | ause of lack of a cam that is not some 30, 2009, be association repressor you carried the of the general or U.S. stations, the the name of the use a separate  EL LINE-UP  4. DISTANT?  (Yes or No)                                                                                                    | activated channel subject to a royalt etween a cable sy esenting the prima channel on any o instructions locate list the communit he community with space G for each                                                                                                    | tering "LAC" if your cable system capacity.  y payment because it is the subject stem or an association representing try transmitter, enter the designather basis, enter "O." For a further ed in the paper SA3 form.  y to which the station is licensed by the h which the station is identifed.                                                                                                    | _                                                 |  |
| Column 5: If you heable system carried the distant star For the retransmis of a written agreementhe cable system and ion "E" (exempt). For explanation of these the Column 6: Give the CC. For Mexican or Note: If you are utilized 1. CALL SIGN                                                                                                    | the distant stati-<br>tion on a part-ti-<br>sion of a distant<br>t entered into o<br>a primary trans<br>simulcasts, als<br>hree categories<br>e location of ea<br>Canadian station<br>mg multiple cha                                                                                                    | me basis becat multicast stren or before Jumitter or an a o enter "E". If the station of the station of the sta | ause of lack of a cam that is not some 30, 2009, be association repressor you carried the of the general or U.S. stations, the the name of the use a separate  EL LINE-UP  4. DISTANT?  (Yes or No)                                                                                                    | activated channel subject to a royalty etween a cable system to a cable system of the primary channel on any of instructions locate list the community etween a community with space G for each AA  5. BASIS OF CARRIAGE                                                                                                    | tering "LAC" if your cable system capacity.  y payment because it is the subject stem or an association representing by transmitter, enter the designather basis, enter "O." For a further ed in the paper SA3 form.  y to which the station is licensed by the h which the station is identifed.  channel line-up.                                                                                                    |                                                   |  |
| Column 5: If you heable system carried the distant star For the retransmis of a written agreementhe cable system and ion "E" (exempt). For explanation of these to Column 6: Give the Column 6: Give the Co | the distant statiction on a part-tiction of a distant tentered into of a primary transsimulcasts, alsource categories e location of ea Canadian stations multiple cha                                                                                                    | me basis becat multicast stren or before Jumitter or an a o enter "E". If it, see page (v) ich station. Foons, if any, givennel line-ups,  CHANN  3. TYPE  OF  STATION                                                                                                    | ause of lack of a sam that is not sune 30, 2009, be association repreyou carried the of the general of U.S. stations, the the name of the use a separate  EL LINE-UP  4. DISTANT?  (Yes or No)                                                                                                    | activated channel subject to a royalty etween a cable system to a cable system of the primary channel on any of instructions locate list the community etween a community with space G for each AA  5. BASIS OF CARRIAGE                                                                                                    | tering "LAC" if your cable system capacity.  y payment because it is the subject stem or an association representing try transmitter, enter the designather basis, enter "O." For a further ed in the paper SA3 form.  y to which the station is licensed by the h which the station is identifed.  channel line-up.  6. LOCATION OF STATION                                                                                                    | See instructions for                              |  |
| Column 5: If you heable system carried the distant star For the retransmis of a written agreementhe cable system and ion "E" (exempt). For explanation of these to Column 6: Give the CC. For Mexican or Note: If you are utilized to CALL SIGN  WLFL/WLFLHD  WNCN/WNCNHD                                                                                                    | the distant statiction on a part-tiction of a distant tentered into of a primary transsimulcasts, alsource categories e location of ea Canadian stations multiple cha                                                                                                    | me basis becat multicast stren or before Jumitter or an a o enter "E". If o, see page (v) ch station. Foons, if any, givened line-ups,  CHANN  3. TYPE  OF  STATION                                                                                                    | ause of lack of a cam that is not some 30, 2009, be association repressor you carried the of the general of U.S. stations, the the name of the use a separate  EL LINE-UP  4. DISTANT?  (Yes or No)                                                                                                    | activated channel subject to a royalty etween a cable system to a cable system of the primary channel on any of instructions locate list the community etween a community with space G for each AA  5. BASIS OF CARRIAGE                                                                                                    | tering "LAC" if your cable system capacity.  y payment because it is the subject stem or an association representing by transmitter, enter the designather basis, enter "O." For a further ed in the paper SA3 form.  y to which the station is licensed by the hybrid which the station is identifed.  channel line-up.  6. LOCATION OF STATION  Raleigh, NC                                                                                                    | <br>See instructions for<br>additional informatio |  |
| Column 5: If you heable system carried the distant star For the retransmis of a written agreementhe cable system and ion "E" (exempt). For explanation of these to Column 6: Give the FCC. For Mexican or Note: If you are utilizing 1. CALL                                                                                                    | the distant statiction on a part-tision of a distant tentered into of a primary transsimulcasts, also hree categories e location of each and an artiful canadian station multiple chance categories e Canadian station multiple chance categories e 2. B'CAST CHANNEL NUMBER 22/1022 17/1017                                                                                                    | me basis becat multicast stren or before Jumitter or an a center "E". If the seep age (v) in the station. For one, if any, given all line-ups,  CHANN  3. TYPE  OF  STATION  I  N                                                                                                    | ause of lack of a sam that is not support that is not support to support the support to support the support the support the | activated channel subject to a royalty etween a cable system to a cable system of the primary channel on any of instructions locate list the community etween a community with space G for each AA  5. BASIS OF CARRIAGE                                                                                                    | tering "LAC" if your cable system capacity. y payment because it is the subject stem or an association representing any transmitter, enter the designather basis, enter "O." For a further ed in the paper SA3 form. y to which the station is licensed by the h which the station is identifed. I channel line-up.  6. LOCATION OF STATION  Raleigh, NC  Goldsboro, NC                                                                                                    |                                                   |  |
| Column 5: If you heable system carried the distant star For the retransmis of a written agreementhe cable system and ion "E" (exempt). For explanation of these the Column 6: Give the FCC. For Mexican or Note: If you are utilized as Inc. Call SIGN  WLFL/WLFLHD  WNCN/WNCNHD  WRAL/WRALHD                                                                                                    | the distant statiction on a part-tiction on a part-tiction of a distant tentered into of a primary transsimulcasts, alsource categories e location of ea Canadian stations multiple cha  2. B'CAST CHANNEL NUMBER 22/1022 17/1017 5/1005                                                                                                    | me basis becat multicast stren or before Jumitter or an at one enter "E". If one page (v) che station. For one, if any, given el line-ups,  CHANN  3. TYPE  OF  STATION  N  N                                                                                                    | ause of lack of a cam that is not some 30, 2009, be sociation repreyou carried the your carried the your carried the your carried the your U.S. stations, the the name of the use a separate  EL LINE-UP  4. DISTANT?  (Yes or No)  No  No  No  No  No  No  No  No  No                                                                                                    | activated channel subject to a royalty etween a cable system to a cable system of the primary channel on any of instructions locate list the community etween a community with space G for each AA  5. BASIS OF CARRIAGE                                                                                                    | tering "LAC" if your cable system capacity.  y payment because it is the subject stem or an association representing by transmitter, enter the designather basis, enter "O." For a further ed in the paper SA3 form.  y to which the station is licensed by the handle which the station is identifed.  channel line-up.  6. LOCATION OF STATION  Raleigh, NC  Goldsboro, NC  Raleigh, NC                                                                                                 | additional informatio                             |  |
| Column 5: If you heable system carried the distant star For the retransmis of a written agreementhe cable system and ion "E" (exempt). For explanation of these to Column 6: Give the FCC. For Mexican or Note: If you are utilized and the SIGN  WLFL/WLFLHD  WNCN/WNCNHD  WRAL/WRALHD  WRAY/WRAYHD  WRAZ/WRAZHD                                                                                                    | the distant statiction on a part-tition on a part-tition of a distant tentered into of a primary transsimulcasts, alsocated in the categories of the categories of the categor | me basis becat multicast stren or before Jumitter or an a o enter "E". If the seep age (v) ich station. For ons, if any, given station. For ons, if any, given station. For ons, if any, given station. For ons, if any, given station. For ons, if any, given station. For ons, if any, given station. For ons, if any, given station. For ons, if any, given station. For ons, if any, given station. For ons, if any, given station. If the seep station is a seep station of the seep station in the seep station is a seep station of the seep station in the seep station is a seep station of the seep station in the seep station is a seep station of the seep station in the seep station is a seep station of the seep station in the seep station is a seep station of the seep station in the seep station is a seep station of the seep station in the seep station is a seep station of the seep station is a seep station of the seep station is a seep station of the seep station is a seep station of the seep station is a seep station of the seep station is a seep station of the seep station is a seep station of the seep station is a seep station of the seep station is a seep station of the seep station is a seep station of the seep station is a seep station of the seep station of the seep station is a seep station of the seep station of the seep station  | ause of lack of a cam that is not some 30, 2009, be association repressor you carried the of the general for U.S. stations, the then ame of the use a separate  EL LINE-UP  4. DISTANT?  (Yes or No)  No  No  No  No  No  No  No  No  No                                                                                                    | activated channel subject to a royalty etween a cable system to a cable system of the primary channel on any of instructions locate list the community etween a community with space G for each AA  5. BASIS OF CARRIAGE                                                                                                    | tering "LAC" if your cable system capacity. y payment because it is the subject stem or an association representing try transmitter, enter the designather basis, enter "O." For a further ed in the paper SA3 form. y to which the station is licensed by the handle when the station is identified. I channel line-up.  6. LOCATION OF STATION  Raleigh, NC  Goldsboro, NC  Raleigh, NC  Wilson, NC  Raleigh, NC  Raleigh, NC                                                           | additional informatio                             |  |
| Column 5: If you heable system carried the distant star For the retransmis of a written agreementhe cable system and ion "E" (exempt). For explanation of these the Column 6: Give the Column 6: Give the FCC. For Mexican or Note: If you are utilized a significant of the column of the column of the | the distant statiction on a part-tition on a part-tition of a distant tentered into of a primary transsimulcasts, also tree categories e location of ea Canadian stations multiple cha  2. B'CAST CHANNEL NUMBER 22/1022 17/1017 5/1005 30/1030 50/1050                                                                                                    | me basis becat multicast stren or before Jumitter or an a o enter "E". If the seep age (v), the station. For one, if any, givened line-ups,  CHANN  3. TYPE  OF  STATION  I  N  I  I                                                                                                    | ause of lack of a cam that is not some 30, 2009, be sociation repreyou carried the of the general of U.S. stations, the the name of the use a separate  EL LINE-UP  4. DISTANT?  (Yes or No)  No  No  No  No  No  No  No  No  No                                                                                                    | activated channel subject to a royalty etween a cable system to a cable system of the primary channel on any of instructions locate list the community etween a community with space G for each AA  5. BASIS OF CARRIAGE                                                                                                    | tering "LAC" if your cable system capacity. y payment because it is the subject stem or an association representing by transmitter, enter the designather basis, enter "O." For a further ed in the paper SA3 form. y to which the station is licensed by the hybrid which the station is identifed. channel line-up.  6. LOCATION OF STATION  Raleigh, NC Goldsboro, NC Raleigh, NC Wilson, NC Raleigh, NC Durham, NC                                                                    | additional informatio                             |  |
| Column 5: If you heable system carried the distant star For the retransmis of a written agreementhe cable system and ion "E" (exempt). For explanation of these to Column 6: Give the CC. For Mexican or Note: If you are utilized and the column of the column of the colum | the distant statiction on a part-tition on a part-tition of a distant tentered into of a primary transsimulcasts, also tree categories e location of ea Canadian stations multiple cha  2. B'CAST CHANNEL NUMBER 22/1022 17/1017 5/1005 30/1030 50/1050 28/1028                                                                                                    | me basis becat multicast stren or before Jumitter or an a o enter "E". If the station of the station of the sta | ause of lack of a cam that is not some 30, 2009, be ssociation repreyou carried the of the general or U.S. stations, the the name of the use a separate  EL LINE-UP  4. DISTANT?  (Yes or No)  No  No  No  No  No  No  No  No  No                                                                                                    | activated channel subject to a royalty etween a cable system to a cable system of the primary channel on any of instructions locate list the community etween a community with space G for each AA  5. BASIS OF CARRIAGE                                                                                                    | tering "LAC" if your cable system capacity. y payment because it is the subject stem or an association representing any transmitter, enter the designather basis, enter "O." For a further ed in the paper SA3 form. y to which the station is licensed by the handle which the station is identifed. I channel line-up.  6. LOCATION OF STATION  Raleigh, NC  Goldsboro, NC  Raleigh, NC  Wilson, NC  Raleigh, NC  Durham, NC  Rocky Mount, NC                                           | additional informatio                             |  |
| Column 5: If you heable system carried the distant star For the retransmis of a written agreementhe cable system and ion "E" (exempt). For explanation of these to Column 6: Give the Column 6: Give the Co | the distant statiction on a part-tition on a part-tition of a distant tentered into of a primary transsimulcasts, alsource categories e location of ea Canadian stations multiple characteristic constant in tentered in the categories of the categories of the categor | me basis becat multicast stren or before Jumitter or an a o enter "E". If the station of the station of the sta | ause of lack of a cam that is not so and that is not so and 30, 2009, be sociation repressively of the general for U.S. stations, the the name of the use a separate  EL LINE-UP  4. DISTANT?  (Yes or No)  NO  NO  NO  NO  NO  NO  NO  NO  NO  N                                                                                                    | activated channel subject to a royalty etween a cable system to a cable system of the primary channel on any of instructions locate list the community etween a community with space G for each AA  5. BASIS OF CARRIAGE                                                                                                    | tering "LAC" if your cable system capacity. y payment because it is the subject stem or an association representing by transmitter, enter the designather basis, enter "O." For a further ed in the paper SA3 form. y to which the station is licensed by the hybrid which the station is identifed. channel line-up.  6. LOCATION OF STATION  Raleigh, NC Goldsboro, NC Raleigh, NC Wilson, NC Raleigh, NC Durham, NC Durham, NC Durham, NC                                              | additional informatio                             |  |
| Column 5: If you heable system carried the distant star For the retransmis of a written agreementhe cable system and tion "E" (exempt). For explanation of these the Column 6: Give the Column 6: Give the Column 6: Give the Column 6: Give the Column 6: Give the Column 6: Give the Column 6: Western or Note: If you are utilized to the Column 6: Western or Note: If you are utilized to the Column 6: Western or Note: If you are utilized to the Column 6: Western or Note: If you are utilized to the Column 6: Western or Note: If you are utilized to the Column of the Column of Note: If you are utilized to the Column of the Column of Note: If you are utilized to the Column of Note: If you are utilized to the Note: If you are utilized to the Note: If you are utilized to the Note: If you are utilized to the Note: If you are utilized to the Note: If you are utilized to the Note: If you a | the distant statiction on a part-tition on a part-tition of a distant tentered into of a primary transsimulcasts, also hree categories e location of ea Canadian stations multiple cha  2. B'CAST CHANNEL NUMBER 22/1022 17/1017 5/1005 30/1030 50/1050 28/1028 47/1047 26 11/1011                                                                                                    | me basis becat multicast stren or before Jumitter or an a o enter "E". If the station. For some side of the station of the station of the sta | ause of lack of a cam that is not so and that is not so and that is not so and 30, 2009, be association repreyou carried the of the general for U.S. stations, the the name of the use a separate  EL LINE-UP  4. DISTANT?  (Yes or No)  No  No  No  No  No  No  No  No  No                                                                                                    | activated channel subject to a royalty etween a cable system to a cable system of the primary channel on any of instructions locate list the community etween a community with space G for each AA  5. BASIS OF CARRIAGE                                                                                                    | tering "LAC" if your cable system capacity. y payment because it is the subject stem or an association representing by transmitter, enter the designather basis, enter "O." For a further ed in the paper SA3 form. y to which the station is licensed by the handle which the station is identifed. I channel line-up.  6. LOCATION OF STATION  Raleigh, NC  Goldsboro, NC  Raleigh, NC  Wilson, NC  Raleigh, NC  Durham, NC  Durham, NC  Durham, NC  Durham, NC  Durham, NC  Durham, NC | additional informatio                             |  |
| Column 5: If you heable system carried the distant star For the retransmis of a written agreementhe cable system and ion "E" (exempt). For explanation of these to Column 6: Give the Column 6: Give the Co | the distant statiction on a part-tition on a part-tition of a distant tentered into of a primary transsimulcasts, also hree categories e location of ea Canadian stations multiple cha  2. B'CAST CHANNEL NUMBER 22/1022 17/1017 5/1005 30/1030 50/1050 28/1028 47/1047 26 11/1011                                                                                                    | me basis becat multicast stren or before Jumitter or an a o enter "E". If o, see page (v) ch station. Fo ons, if any, givened line-ups,  CHANN  3. TYPE  OF  STATION  I  N  I  I  I  I  I  I  I                                                                                                    | ause of lack of a cam that is not some 30, 2009, be sociation repressored the control of the general for U.S. stations, the the name of the use a separate  EL LINE-UP  4. DISTANT?  (Yes or No)  NO  NO  NO  NO  NO  NO  NO  NO  NO  N                                                                                                    | activated channel subject to a royalty etween a cable system to a cable system to a channel on any of instructions locate list the community with space G for each AA  5. BASIS OF CARRIAGE (If Distant)                                                                                                    | tering "LAC" if your cable system capacity. y payment because it is the subject stem or an association representing by transmitter, enter the designather basis, enter "O." For a further ed in the paper SA3 form. y to which the station is licensed by the hybrid which the station is identifed. channel line-up.  6. LOCATION OF STATION  Raleigh, NC Goldsboro, NC Raleigh, NC Wilson, NC Raleigh, NC Durham, NC Durham, NC Durham, NC                                              | additional informatio                             |  |

| FORM SA3E. PAGE 3.                                                                                                    |                      |               |                            |                         |                        |         |
|----------------------------------------------------------------------------------------------------|----------------------|---------------|----------------------------|-------------------------|------------------------|---------|
| LEGAL NAME OF OWN                                                                                                    | IER OF CABLE SY      | STEM:         |                            |                         | SYSTEM ID#             | Name    |
| BellSouth Tele                                                                                                    | communica            | tions, LLC    |                            |                         | 63032                  | - Tunio |
| PRIMARY TRANSMITTE                                                                                                    | ERS: TELEVISIO       | N             |                            |                         |                        |         |
| PRIMARY TRANSMITTERS: TELEVISION  In General: In space G, identify every television station (including translator stations and low power television stations) carried by your cable system during the accounting period, except (1) stations carried only on a part-time basis under FCC rules and regulations in effect on June 24, 1981, permitting the carriage of certain network programs [sections 76.59(d)(2) and (4), 76.61(e)(2) and (4), or 76.63 (referring to 76.61(e)(2) and (4))]; and (2) certain stations carried on a substitute program basis, as explained in the next paragraph.  Substitute Basis Stations: With respect to any distant stations carried by your cable system on a substitute program basis under specific FCC rules, regulations, or authorizations:  Do not list the station here in space G—but do list it in space I (the Special Statement and Program Log)—if the station was carried only on a substitute basis.  List the station here, and also in space I, if the station was carried both on a substitute basis and also on some other basis. For further information concerning substitute basis stations, see page (v) of the general instructions located in the paper SA3 form.  Column 1: List each station's call sign. Do not report origination program services such as HBO, ESPN, etc. Identify each multicast stream associated with a station according to its over-the-air designation. For example, report multicast stream as "WETA-2". Simulcast streams must be reported in column 1 (list each stream separately; for example WETA-simulcast).  Column 2: Give the channel number the FCC has assigned to the television station for broadcasting over-the-air in its community of license. For example, WRC is Channel 4 in Washington, D.C. This may be different from the channel on which your cable system carried the station.  Column 3: Indicate in each case whether the station is a network station, an independent station, or a noncommercial educational station, by entering the letter "N" (for network), "N-M" (for network multicast), "[f |                      |               |                            |                         |                        |         |
| tion "E" (exempt). For simulcasts, also enter "E". If you carried the channel on any other basis, enter "O." For a further explanation of these three categories, see page (v) of the general instructions located in the paper SA3 form.  Column 6: Give the location of each station. For U.S. stations, list the community to which the station is licensed by the FCC. For Mexican or Canadian stations, if any, give the name of the community with which the station is identifed.  Note: If you are utilizing multiple channel line-ups, use a separate space G for each channel line-up.                                                                                                    |                      |               |                            |                         |                        |         |
|                                                                                                    | o DIOAOT             |               | EL LINE-UP                 |                         | a LOCATION OF STATION  |         |
| 1. CALL<br>SIGN                                                                                                    | 2. B'CAST<br>CHANNEL | 3. TYPE<br>OF | 4. DISTANT?<br>(Yes or No) | 5. BASIS OF<br>CARRIAGE | 6. LOCATION OF STATION |         |
|                                                                                                    | NUMBER               | STATION       | (100 01 110)               | (If Distant)            |                        |         |
|                                                                                                    |                      |               |                            |                         |                        |         |
|                                                                                                    |                      |               |                            |                         |                        |         |
|                                                                                                    |                      |               |                            |                         |                        |         |
|                                                                                                    |                      |               |                            |                         |                        |         |
|                                                                                                    |                      |               |                            |                         |                        |         |
|                                                                                                    |                      |               |                            |                         |                        |         |
|                                                                                                    |                      |               |                            |                         |                        |         |
|                                                                                                    |                      |               |                            |                         |                        |         |
|                                                                                                    |                      |               |                            |                         |                        |         |
|                                                                                                    |                      |               |                            |                         |                        |         |
|                                                                                                    |                      |               |                            |                         |                        |         |
|                                                                                                    |                      |               |                            |                         |                        |         |
|                                                                                                    |                      |               |                            |                         |                        |         |
|                                                                                                    |                      |               |                            |                         |                        |         |
|                                                                                                    |                      |               |                            |                         |                        |         |
|                                                                                                    |                      |               |                            |                         |                        |         |
|                                                                                                    |                      |               |                            |                         |                        |         |
|                                                                                                    |                      |               |                            |                         |                        |         |
|                                                                                                    |                      |               |                            |                         |                        |         |

| LEGA                                                                                                    | L NAME OF OWNER OF CABLE SYSTEM:  South Telecommunications, LLC                                                                                                    |                 | SYSTEM ID# 63032     | Name                                                 |  |
|----------------------------------------------------------------------------------------------------|----------------------------------------------------------------------------------------------------|-----------------|----------------------|------------------------------------------------------|--|
| Inst<br>all a<br>(as i<br>page                                                                                                    | OSS RECEIPTS ructions: The figure you give in this space determines the form you fle and the amount mounts (gross receipts) paid to your cable system by subscribers for the system's sec dentified in space E) during the accounting period. For a further explanation of how to be (vii) of the general instructions.  Gross receipts from subscribers for secondary transmission service(s) during the accounting period.  ORTANT: You must complete a statement in space P concerning gross receipts. | ondary          | transmission service | K<br>Gross Receipts                                  |  |
| COPYRIGHT ROYALTY FEE Instructions: Use the blocks in this space L to determine the royalty fee you owe:  Complete block 1, showing your minimum fee.  Complete block 2, showing whether your system carried any distant television stations.  If your system did not carry any distant television stations, leave block 3 blank. Enter the amount of the minimum fee from block 1 on line 1 of block 4, and calculate the total royalty fee.  If your system did carry any distant television stations, you must complete the applicable parts of the DSE Schedule accompanying this form and attach the schedule to your statement of account. |                                                                                                    |                 |                      |                                                      |  |
| bloc                                                                                                    | rt 8 or part 9, block A, of the DSE schedule was completed, the base rate fee should be 3 below.  rt 6 of the DSE schedule was completed, the amount from line 7 of block C should be                                                                                                    |                 |                      |                                                      |  |
|                                                                                                    | low.<br>rt 7 or part 9, block B, of the DSE schedule was completed, the surcharge amount sho<br>block 4 below.                                                                                                    | ould be         | entered on line      |                                                      |  |
| Block  MINIMUM FEE: All cable systems with semiannual gross receipts of \$527,600 or more are required to pay at least the minimum fee, regardless of whether they carried any distant stations. This fee is 1.064 percent of the system's gross receipts for the accounting period.  Line 1. Enter the amount of gross receipts from space K  Line 2. Multiply the amount in line 1 by 0.01064                                                                                                    |                                                                                                    |                 |                      |                                                      |  |
|                                                                                                    | Enter the result here.  This is your minimum fee.                                                                                                    | \$              | 189,054.70           |                                                      |  |
| Block<br>2                                                                                                    | DISTANT TELEVISION STATIONS CARRIED: Your answer here must agree with the space G. If, in space G, you identifed any stations as "distant" by stating "Yes" in colu "Yes" in this block.  • Did your cable system carry any distant television stations during the accounting per X Yes—Complete the DSE schedule.  No—Leave block 3 below blank and complete the DSE schedule.                                                                                                    | mn 4, y<br>iod? | ou must check        |                                                      |  |
| Block<br>3                                                                                                    | Line 1. <b>BASE RATE FEE:</b> Enter the base rate fee from either part 8, section 3 or 4, or part 9, block A of the DSE schedule. If none, enter zero                                                                                                    |                 | \$ 21,294.98         |                                                      |  |
|                                                                                                    | Line 2. <b>3.75 Fee:</b> Enter the total fee from line 7, block C, part 6 of the DSE schedule. If none, enter zero                                                                                                    |                 | 0.00                 |                                                      |  |
|                                                                                                    | Line 3. Add lines 1 and 2 and enter here                                                                                                    | \$              | 21,294.98            |                                                      |  |
| Block<br>4                                                                                                    | Line 1. BASE RATE FEE/3.75 FEE or MINIMUM FEE: Enter either the minimum fee from block 1 or the sum of the base rate fee / 3.75 fee from block 3, line 3, whichever is larger                                                                                                    |                 | \$ 189,054.70        | Cable systems                                        |  |
|                                                                                                    | Line 2. SYNDICATED EXCLUSIVITY SURCHARGE: Enter the fee from either part 7<br>(block D, section 3 or 4) or part 9 (block B) of the DSE schedule. If none, enter<br>zero.                                                                                                    |                 | 0.00                 | submitting<br>additional<br>deposits under           |  |
|                                                                                                    | Line 3. Line 3. INTEREST CHARGE: Enter the amount from line 4, space Q, page 9 (Interest Worksheet)                                                                                                    |                 | 0.00                 | Section 111(d)(7)<br>should contact<br>the Licensing |  |
|                                                                                                    | Line 4. FILING FEE                                                                                                    |                 | \$ 725.00            | additional fees. Division for the appropriate        |  |
|                                                                                                    | TOTAL ROYALTY AND FILING FEES DUE FOR ACCOUNTING PERIOD.  Add Lines 1, 2 and 3 of block 4 and enter total here                                                                                                    | \$              | 189,779.70           | form for submitting the additional fees.             |  |
|                                                                                                    | Remit this amount via <i>electronic payment</i> payable to Register of Copyrights. general instructions located in the paper SA3 form for more information.)                                                                                                    | (See pa         | age (i) of the       | additional lees.                                     |  |

| LEGAL NAME OF OWNER OF CABLE SYSTEM:                                                                                                    |                                                                                                    | SYSTEM ID#                                                                                                    |  |  |  |  |
|----------------------------------------------------------------------------------------------------|----------------------------------------------------------------------------------------------------|----------------------------------------------------------------------------------------------------|--|--|--|--|
| BellSouth Telecommunications, LLC                                                                                                    |                                                                                                    | 63032                                                                                                    |  |  |  |  |
| CHANNELS Instructions: You must give (1) the number of channels on which the cable system carried television broadcast stations to its subscribers and (2) the cable system's total number of activated channels, during the accounting period.  1. Enter the total number of channels on which the cable system carried television broadcast stations.  2. Enter the total number of activated channels on which the cable system carried television broadcast stations. |                                                                                                    |                                                                                                    |  |  |  |  |
|                                                                                                    |                                                                                                    | 613                                                                                                    |  |  |  |  |
| INDIVIDUAL TO BE CONTACTED IF FURTHER INFORMATION IS NEEDED: (Identify an individual we can contact about this statement of account.)  Name Myriam Nassif Telephone 310-964-1930                                                                                                    |                                                                                                    |                                                                                                    |  |  |  |  |
|                                                                                                    | inder)                                                                                                    |                                                                                                    |  |  |  |  |
| (City, town, state, zip)                                                                                                    |                                                                                                    |                                                                                                    |  |  |  |  |
| Email mn112s@att.com                                                                                                    | Fax (optiona                                                                                                    | al)                                                                                                    |  |  |  |  |
| • I, the undersigned, hereby certify that (Check one, b                                                                                                    | only one , of the boxes.)                                                                                                    |                                                                                                    |  |  |  |  |
| (Owner other than corporation or partnership)                                                                                                    | am the owner of the cable system as identifed in                                                                                                    | n line 1 of space B; or                                                                                                    |  |  |  |  |
| in line 1 of space B and that the owner is not a  (Officer or partner) I am an officer (if a corporation line 1 of space B.  I have examined the statement of account and hereb                                                                                                    | corporation or partnership; or ) or a partner (if a partnership) of the legal entit declare under penalty of law that all statement                                                                                                    | ty identifed as owner of the cable system ts of fact contained herein                                                                                                    |  |  |  |  |
| Enter an electronic signature on (e.g., /s/ John Smith). Before er "F2" button, then type /s/ and yo Typed or printed name: Mic                                                                                                    | he line above using an "/s/" signature to certify the ring the first forward slash of the /s/ signature, prame. Pressing the "F" button will avoid enable hael Santogrossi                                                                                   | olace your cursor in the box and press the ling Excel's Lotus compatibility settings.                                                                                                    |  |  |  |  |
|                                                                                                    | BellSouth Telecommunications, LLC  CHANNELS Instructions: You must give (1) the number of chan to its subscribers and (2) the cable system's total nu  1. Enter the total number of channels on which the cable system carried television broadcast stations | BellSouth Telecommunications, LLC  CHANNELS Instructions: You must give (1) the number of channels on which the cable system carried televit to its subscribers and (2) the cable system's total number of activated channels, during the accordance of the subscribers and (2) the cable system carried television broadcast stations.  2. Enter the total number of activated channels on which the cable system carried television broadcast stations and nonbroadcast services.  2. Enter the total number of activated channels on which the cable system carried television broadcast stations and nonbroadcast services.  INDIVIDUAL TO BE CONTACTED IF FURTHER INFORMATION IS NEEDED; (Identify an individual control of the control of account.)  Name Myriam Nassif  Address 2260 E Imperial Hwy Room 839 (Number, street, rural route, spartment, or suite number)  EI Segundo, CA 90245 (City, town, state, zip)  Email mn112s@att.com Fax (option.  CERTIFICATION (This statement of account must be certifed and signed in accordance with Copy, and the control of the control of |  |  |  |  |

Privacy Act Notice: Section 111 of title 17 of the United States Code authorizes the Copyright Offce to collect the personally identifying information (PII) requested on th form in order to process your statement of account. PII is any personal information that can be used to identify or trace an individual, such as name, address and telephor numbers. By providing PII, you are agreeing to the routine use of it to establish and maintain a public record, which includes appearing in the Offce's public indexes and search reports prepared for the public. The effect of not providing the PII requested is that it may delay processing of your statement of account and its placement in the completed record of statements of account, and it may affect the legal sufficiency of the fling, a determination that would be made by a court of law

| LEGAL NAME OF OWNER OF CABLE SYSTEM:                                                                                                    | SYSTEM ID#                            | Nama                                                              |
|----------------------------------------------------------------------------------------------------|---------------------------------------|-------------------------------------------------------------------|
| BellSouth Telecommunications, LLC                                                                                                    | 63032                                 | Name                                                              |
| SPECIAL STATEMENT CONCERNING GROSS RECEIPTS EXCLUSIONS  The Satellite Home Viewer Act of 1988 amended Title 17, section 111(d)(1)(A), of the Copyright Act by additional lowing sentence:  "In determining the total number of subscribers and the gross amounts paid to the cable system for the service of providing secondary transmissions of primary broadcast transmitters, the system shall not scribers and amounts collected from subscribers receiving secondary transmissions pursuant to sect For more information on when to exclude these amounts, see the note on page (vii) of the general instruction paper SA3 form.  During the accounting period did the cable system exclude any amounts of gross receipts for secondary transmade by satellite carriers to satellite dish owners?  X NO                                                                                                    | ne basic<br>include sub-<br>ion 119." | Special<br>Statement<br>Concerning<br>Gross Receipts<br>Exclusion |
| YES. Enter the total here and list the satellite carrier(s) below                                                                                                    |                                       |                                                                   |
| Name Mailing Address Mailing Address                                                                                                    |                                       |                                                                   |
| INTEREST ASSESSMENTS                                                                                                    |                                       |                                                                   |
| You must complete this worksheet for those royalty payments submitted as a result of a late payment or uncomplete this worksheet for those royalty payments submitted as a result of a late payment or uncomplete this worksheet for those royalty payments submitted as a result of a late payment or uncomplete this worksheet for those royalty payments submitted as a result of a late payment or uncomplete this worksheet for those royalty payments submitted as a result of a late payment or uncomplete this worksheet for those royalty payments submitted as a result of a late payment or uncomplete this worksheet for those royalty payments submitted as a result of a late payment or uncomplete this worksheet for those royalty payments submitted as a result of a late payment or uncomplete this worksheet for those royalty payments submitted as a result of a late payment or uncomplete this worksheet for those royalty payments are uncomplete. | derpayment.                           | Q                                                                 |
| Line 1 Enter the amount of late payment or underpayment                                                                                                    |                                       | Interest<br>Assessment                                            |
| Line 2 Multiply line 1 by the interest rate* and enter the sum here                                                                                                    | <b>-</b><br>days                      |                                                                   |
| Line 3 Multiply line 2 by the number of days late and enter the sum here                                                                                                    | -                                     |                                                                   |
|                                                                                                    | 00274                                 |                                                                   |
| Line 4 Multiply line 3 by 0.00274** enter here and on line 3, block 4, space L, (page 7)                                                                                                    | _                                     |                                                                   |
|                                                                                                    | st charge)                            |                                                                   |
| * To view the interest rate chart click on <a href="www.copyright.gov/licensing/interest-rate.pdf">www.copyright.gov/licensing/interest-rate.pdf</a> . For further assist contact the Licensing Division at (202) 707-8150 or licensing@loc.gov.                                                                                                    | ance please                           |                                                                   |
| ** This is the decimal equivalent of 1/365, which is the interest assessment for one day late.                                                                                                    |                                       |                                                                   |
| NOTE: If you are filing this worksheet covering a statement of account already submitted to the Copyright O please list below the owner, address, first community served, accounting period, and ID number as given in filing.                                                                                                    |                                       |                                                                   |
| Owner Address                                                                                                    |                                       |                                                                   |
| First community served Accounting period ID number                                                                                                    |                                       |                                                                   |

Privacy Act Notice: Section 111 of title 17 of the United States Code authorizes the Copyright Offce to collect the personally identifying information (PII) requested on th form in order to process your statement of account. PII is any personal information that can be used to identify or trace an individual, such as name, address and telephone numbers. By providing PII, you are agreeing to the routine use of it to establish and maintain a public record, which includes appearing in the Offce's public indexes and in search reports prepared for the public. The effect of not providing the PII requested is that it may delay processing of your statement of account and its placement in the completed record of statements of account, and it may affect the legal sufficiency of the fling, a determination that would be made by a court of law.

ACCOUNTING PERIOD: 2019/2

DSE SCHEDULE. PAGE 10.

# INSTRUCTIONS FOR DSE SCHEDULE WHAT IS A "DSE"

The term "distant signal equivalent" (DSE) generally refers to the numerica value given by the Copyright Act to each distant television station carried by a cable system during an accounting period. Your system's total number of DSEs determines the royalty you owe. For the full definition, see page (v) of the General Instructions in the paper SA3 form.

#### FORMULAS FOR COMPUTING A STATION'S DSE

There are two different formulas for computing DSEs: (1) a basic formula for all distant stations listed in space G (page 3), and (2) a special formula for those stations carried on a substitute basis and listed in space I (page 5). (Note that if a particular station is listed in both space G and space I, a DSE must be computed twice for that station: once under the basic formula and again under the special formula. However, a station's total DSE is not to exceed its full type-value. If this happens, contact the Licensing Division.)

# BASIC FORMULA: FOR ALL DISTANT STATIONS LISTED IN SPACE G OF SA3E (LONG FORM)

**Step 1**: Determine the station's type-value. For purposes of computing DSEs, the Copyright Act gives different values to distant stations depending upon their type. If, as shown in space G of your statement of accoun (page 3), a distant station is:

| • Independent: its type-value is                                   | 1.00 |
|--------------------------------------------------------------------|------|
| Network: its type-value is                                         | 0.25 |
| Noncommercial educational: its type-value is                       | 0.25 |
| Note that local stations are not counted at all in computing DSEs. |      |

**Step 2:** Calculate the station's basis of carriage value: The DSE of a station also depends on its basis of carriage. If, as shown in space C of your Form SA3E, the station was carried part time because of lack of activated channel capacity, its basis of carriage value is determined by (1) calculating the number of hours the cable system carried the station during the accounting period, and (2) dividing that number by the total number of hours the station broadcast over the air during the accounting period. The basis of carriage value for all other stations listed in space G is 1.0.

**Step 3:** Multiply the result of step 1 by the result of step 2. This gives you the particular station's DSE for the accounting period. (Note that for stations other than those carried on a part-time basis due to lack of activated channel capacity, actual multiplication is not necessary since the DSE will always be the same as the type value.)

# SPECIAL FORMULA FOR STATIONS LISTED IN SPACE I OF SA3E (LONG FORM)

Step 1: For each station, calculate the number of programs that, during the accounting period, were broadcast live by the station and were substituted for programs deleted at the option of the cable system.

(These are programs for which you have entered "Yes" in column 2 and "P" in column 7 of space I.)

Step 2: Divide the result of step 1 by the total number of days in the calendar year (365—or 366 in a leap year). This gives you the particula station's DSE for the accounting period.

#### **TOTAL OF DSEs**

In part 5 of this schedule you are asked to add up the DSEs for all of the distant television stations your cable system carried during the accounting period. This is the total sum of all DSEs computed by the basic formula and by the special formula.

### THE ROYALTY FEE

The total royalty fee is determined by calculating the minimum fee and the base rate fee. In addition, cable systems located within certain television market areas may be required to calculate the 3.75 fee and/or the Syndicated Exclusivity Surcharge. Note: Distant multicast streams are not subject to the 3.75 fee or the Syndicated Exclusivity Surcharge. Distant simulcast streams are not subject to any royalty payment

The 3.75 Fee. If a cable system located in whole or in part within a television market added stations after June 24, 1981, that would not have been permitted under FCC rules, regulations, and authorizations (hereafter referred to as "the former FCC rules") in effect on June 24, 1981, the system must compute the 3.75 fee using a formula based on the number of DSEs added. These DSEs used in computing the 3.75 fee will not be used in computing the base rate fee and Syndicated Exclusivity Surcharge

The Syndicated Exclusivity Surcharge. Cable systems located in whole or in part within a major television market, as defined by FCC rules and regulations, must calculate a Syndicated Exclusivity Surcharge for the carriage of any commercial VHF station that places a grade B contour, in whole or in part, over the cable system that would have been subject to the FCC's syndicated exclusivity rules in effect on June 24, 1981

The Minimum Fee/Base Rate Fee/3.75 Percent Fee. All cable systems fling SA3E (Long Form) must pay at least the minimum fee, which is 1.064 percent of gross receipts. The cable system pays either the minimum fee or the sum of the base rate fee and the 3.75 percent fee, whichever is larger, and a Syndicated Exclusivity Surcharge, as applicable

What is a "Permitted" Station? A permitted station refers to a distant station whose carriage is not subject to the 3.75 percent rate but is subject to the base rate and, where applicable, the Syndicated Exclusivity Surcharge. A permitted station would include the following:

- 1) A station actually carried within any portion of a cable system prior to June 25, 1981, pursuant to the former FCC rules.
- 2) A station first carried after June 24, 1981, which could have been carried under FCC rules in effect on June 24, 1981, if such carriage would not have exceeded the market quota imposed for the importation of distant stations under those rules.
- 3) A station of the same type substituted for a carried network, non-commercial educational, or regular independent station for which a quota was or would have been imposed under FCC rules (47 CFR 76.59 (b),(c), 76.61 (b),(d), and 767.63 (a) [referring to 76.61 (b),(d)] in effect on June 24, 1981.
- 4) A station carried pursuant to an individual waiver granted between April 16, 1976, and June 25, 1981, under the FCC rules and regulations in effect on April 15, 1976.
- 5) In the case of a station carried prior to June 25, 1981, on a part-time and/or substitute basis only, that fraction of the current DSE represented by prior carriage.

NOTE: If your cable system carried a station that you believe qualifies as a permitted station but does not fall into one of the above categories, please attach written documentation to the statement of account detailing the basis for its classification.

Substitution of Grandfathered Stations. Under section 76.65 of the former FCC rules, a cable system was not required to delete any statior that it was authorized to carry or was lawfully carrying prior to March 31 1972, even if the total number of distant stations carried exceeded the market quota imposed for the importation of distant stations. Carriage of these grandfathered stations is not subject to the 3.75 percent rate but is subject to the Base Rate, and where applicable, the Syndicatec Exclusivity Surcharge. The Copyright Royalty Tribunal has stated its view that, since section 76.65 of the former FCC rules would not have permitted substitution of a grandfathered station, the 3.75 percent Rate applies to a station substituted for a grandfathered station if carriage of the station exceeds the market quota imposed for the importation of distant stations.

### COMPUTING THE 3.75 PERCENT RATE—PART 6 OF THE DSE SCHEDULE

- Determine which distant stations were carried by the system pursuan to former FCC rules in effect on June 24, 1981.
- Identify any station carried prior to June 25, 198I, on a substitute and/o part-time basis only and complete the log to determine the portion of the DSE exempt from the 3.75 percent rate.
- Subtract the number of DSEs resulting from this carriage from the number of DSEs reported in part 5 of the DSE Schedule. This is the total number of DSEs subject to the 3.75 percent rate. Multiply these DSEs by gross receipts by .0375. This is the 3.75 fee.

#### COMPUTING THE SYNDICATED EXCLUSIVITY SURCHARGE— PART 7 OF THE DSE SCHEDULE

- Determine if any portion of the cable system is located within a top 100
  major television market as defined by the FCC rules and regulations in
  effect on June 24, 1981. If no portion of the cable system is located ir
  a major television market, part 7 does not have to be completed.
- Determine which station(s) reported in block B, part 6 are commercial VHF stations and place a grade B contour, in whole, or in part, over the cable system. If none of these stations are carried, part 7 does not have to be completed.
- Determine which of those stations reported in block b, part 7 of the DSE Schedule were carried before March 31,1972. These stations are exempt from the FCC's syndicated exclusivity rules in effect on June 24 1981. If you qualify to calculate the royalty fee based upon the carriage of partially-distant stations, and you elect to do so, you must compute the surcharge in part 9 of this schedule.
- Subtract the exempt DSEs from the number of DSEs determined in block B of part 7. This is the total number of DSEs subject to the Syndicated Exclusivity Surcharge.
- Compute the Syndicated Exclusivity Surcharge based upon these DSEs and the appropriate formula for the system's market position.

## COMPUTING THE BASE RATE FEE—PART 8 OF THE DSE

Determine whether any of the stations you carried were partially distant that is, whether you retransmitted the signal of one or more stations to subscribers located within the station's local service area and, at the same time, to other subscribers located outside that area.

• If none of the stations were partially distant, calculate your base rate fee according to the following rates—for the system's permitted DSEs as reported in block B, part 6 or from part 5, whichever is applicable. 1.064% of gross receipts

Each of the second, third, and fourth DSEs 0.701% of gross receipts The fifth and each additional DSF 0.330% of gross receipts

### PARTIALLY DISTANT STATIONS—PART 9 OF THE DSE SCHEDULE

- · If any of the stations were partially distant:
- 1. Divide all of your subscribers into subscriber groups depending on their location. A particular subscriber group consists of all subscribers who are distant with respect to exactly the same complement of stations.
  - 2. Identify the communities/areas represented by each subscriber group.
- 3. For each subscriber group, calculate the total number of DSEs of that group's complement of stations.

If your system is located wholly outside all major and smaller television markets, give each station's DSEs as you gave them in parts 2, 3, and 4

If any portion of your system is located in a major or smaller television market, give each station's DSE as you gave it in block B, part 6 of this schedule

4. Determine the portion of the total gross receipts you reported in space K (page 7) that is attributable to each subscriber group.

- 5. Calculate a separate base rate fee for each subscriber group, using (1) the rates given above; (2) the total number of DSEs for that group's complement of stations; and (3) the amount of gross receipts attributable to that group.
- 6. Add together the base rate fees for each subscriber group to determine the system's total base rate fee.
- 7. If any portion of the cable system is located in whole or in part within a major television market, you may also need to complete part 9, block B of the Schedule to determine the Syndicated Exclusivity Surcharge.

What to Do If You Need More Space on the DSE Schedule. There are no printed continuation sheets for the schedule. In most cases, the blanks provided should be large enough for the necessary information. If you need more space in a particular part, make a photocopy of the page in question (identifying it as a continuation sheet), enter the additional information on that copy, and attach it to the DSE schedule.

Rounding Off DSEs. In computing DSEs on the DSE schedule, you may round off to no less than the third decimal point. If you round off a DSE in any case, you must round off DSEs throughout the schedule as follows:

- When the fourth decimal point is 1, 2, 3, or 4, the third decimal remains unchanged (example: .34647 is rounded to .346).
- When the fourth decimal point is 5, 6, 7, 8, or 9, the third decimal is rounded up (example: .34651 is rounded to .347).

The example below is intended to supplement the instructions for calculating only the base rate fee for partially distant stations. The cable system would also be subject to the Syndicated Exclusivity Surcharge for partially distant stations, if any portion is located within a major television market.

### **EXAMPLE:**

### COMPUTATION OF COPYRIGHT ROYALTY FEE FOR CABLE SYSTEM CARRYING PARTIALLY DISTANT STATIONS

In most cases under current FCC rules all of Fairvale would be within the local service area of both stations A and C and all of Rapid City and Bodega Bay would be within the local service areas of stations B, D, and E.

| Santa Rosa  | Stations A and C<br>35 mile zone            |
|-------------|---------------------------------------------|
|             | Fairvale                                    |
| <b>\</b> an | Bodega<br>Bay<br>ns B, D,<br>d E<br>le zone |

|   | Distant Stations Carried |             | Identification o | f Subscriber Groups    | _                     |
|---|--------------------------|-------------|------------------|------------------------|-----------------------|
|   | STATION                  | DSE         | CITY             | OUTSIDE LOCAL          | <b>GROSS RECEIPTS</b> |
| ı | A (independent)          | 1.0         |                  | SERVICE AREA OF        | FROM SUBSCRIBERS      |
|   | B (independent)          | 1.0         | Santa Rosa       | Stations A, B, C, D ,E | \$310,000.00          |
|   | C (part-time)            | 0.083       | Rapid City       | Stations A and C       | 100,000.00            |
|   | D (part-time)            | 0.139       | Bodega Bay       | Stations A and C       | 70,000.00             |
|   | E (network)              | <u>0.25</u> | Fairvale         | Stations B, D, and E   | 120,000.00            |
|   | TOTAL DSEs               | 2.472       |                  | TOTAL GROSS RECEIPTS   | \$600,000.00          |

Minimum Fee Total Gross Receipts \$600,000.00 x .01064

|   |                              |              | \$6,384.00                  |              |                             |              |
|---|------------------------------|--------------|-----------------------------|--------------|-----------------------------|--------------|
|   | First Subscriber Group       |              | Second Subscriber Group     |              | Third Subscriber Group      |              |
|   | (Santa Rosa)                 |              | (Rapid City and Bodega Bay) |              | (Fairvale)                  |              |
|   |                              |              |                             |              |                             |              |
| J | Gross receipts               | \$310,000.00 | Gross receipts              | \$170,000.00 | Gross receipts              | \$120,000.00 |
|   | DSEs                         | 2.472        | DSEs                        | 1.083        | DSEs                        | 1.389        |
|   | Base rate fee                | \$6,497.20   | Base rate fee               | \$1,907.71   | Base rate fee               | \$1,604.03   |
|   | \$310,000 x .01064 x 1.0 =   | 3,298.40     | \$170,000 x .01064 x 1.0 =  | 1,808.80     | \$120,000 x .01064 x 1.0 =  | 1,276.80     |
|   | \$310,000 x .00701 x 1.472 = | 3,198.80     | \$170,000 x .00701 x .083 = | 98.91        | \$120,000 x .00701 x .389 = | 327.23       |
|   | Base rate fee                | \$6,497.20   | Base rate fee               | \$1,907.71   | Base rate fee               | \$1,604.03   |

Total Base Rate Fee: \$6,497.20 + \$1,907.71 + \$1,604.03 = \$10,008.94 In this example, the cable system would enter \$10,008.94 in space L, block 3, line 1 (page 7)

| DSE SCHEDULE. PAG       | E 11. (CONTINUED)                                |                    |                                   |                   |                            |          |
|-------------------------|--------------------------------------------------|--------------------|-----------------------------------|-------------------|----------------------------|----------|
| 4                       | LEGAL NAME OF OWNER OF CABL                      | E SYSTEM:          |                                   |                   | S                          | STEM ID# |
| 1                       | <b>BellSouth Telecommun</b>                      | ications, LLC      |                                   |                   |                            | 63032    |
|                         | SUM OF DSEs OF CATEGOR                           | RY "O" STATIO      | NS:                               |                   |                            |          |
|                         | <ul> <li>Add the DSEs of each station</li> </ul> |                    |                                   |                   |                            |          |
|                         | Enter the sum here and in line                   | 1 of part 5 of thi | s schedule.                       |                   | 0.50                       |          |
|                         | Instructions:                                    |                    |                                   | L                 |                            |          |
| 2                       | In the column headed "Call                       | Sign": list the ca | all signs of all distant station: | s identified by t | the letter "O" in column 5 |          |
|                         | of space G (page 3).                             |                    |                                   |                   |                            |          |
| Computation of DSEs for | In the column headed "DSE"                       | ': for each indep  | endent station, give the DS       | E as "1.0"; for   | each network or noncom-    |          |
| Category "O"            | mercial educational station, given               | ve the DSE as .    | Z5.<br>CATEGORY "O" STATION       | JO: DOEs          |                            |          |
| Stations                | CALL SIGN                                        | DSE                | CALL SIGN                         | DSE DSES          | CALL SIGN                  | DSE      |
| Stations                | WUNP                                             | 0.250              | CALL SIGN                         | DSE               | CALL SIGN                  | DSE      |
|                         |                                                  |                    |                                   |                   |                            |          |
|                         | WUNC/WUNCHD                                      | 0.250              |                                   |                   |                            |          |
|                         |                                                  |                    |                                   |                   |                            |          |
|                         |                                                  |                    |                                   |                   |                            |          |
| Add rows as             |                                                  |                    |                                   |                   |                            |          |
| necessary.              |                                                  |                    |                                   |                   |                            |          |
| Remember to copy        |                                                  |                    |                                   |                   |                            |          |
| all formula into new    |                                                  |                    |                                   |                   |                            |          |
| rows.                   |                                                  |                    |                                   |                   |                            |          |
| 10003.                  |                                                  |                    |                                   |                   |                            |          |
|                         |                                                  |                    |                                   |                   |                            |          |
|                         |                                                  |                    |                                   |                   |                            |          |
|                         |                                                  |                    |                                   |                   |                            |          |
|                         |                                                  |                    |                                   |                   |                            |          |
|                         |                                                  |                    |                                   |                   |                            |          |
|                         |                                                  |                    |                                   |                   |                            |          |
|                         |                                                  |                    |                                   |                   |                            |          |
|                         |                                                  |                    |                                   |                   |                            |          |
|                         |                                                  |                    |                                   |                   |                            |          |
|                         |                                                  |                    |                                   |                   |                            |          |
|                         |                                                  |                    |                                   |                   |                            |          |
|                         |                                                  |                    |                                   |                   |                            |          |
|                         |                                                  |                    |                                   |                   |                            |          |
|                         |                                                  |                    |                                   |                   |                            |          |
|                         |                                                  |                    |                                   |                   |                            |          |
|                         |                                                  |                    |                                   |                   |                            |          |
|                         |                                                  |                    |                                   |                   |                            |          |
|                         |                                                  |                    |                                   |                   |                            |          |
|                         |                                                  |                    |                                   |                   |                            |          |
|                         |                                                  |                    |                                   |                   |                            |          |
|                         |                                                  |                    |                                   |                   |                            |          |
|                         |                                                  |                    |                                   |                   |                            |          |
|                         |                                                  |                    |                                   |                   |                            |          |
|                         |                                                  |                    |                                   |                   |                            |          |
|                         |                                                  |                    |                                   |                   |                            |          |
|                         | ***************************************          |                    |                                   |                   |                            |          |
|                         |                                                  |                    |                                   |                   |                            |          |
|                         |                                                  |                    |                                   |                   |                            |          |
|                         |                                                  |                    |                                   |                   |                            |          |
|                         |                                                  |                    |                                   |                   |                            |          |
|                         |                                                  |                    |                                   |                   |                            |          |
|                         | L                                                | <u> </u>           |                                   | ll                | J                          |          |

| Name                                                                                         |                                                                                                    | WNER OF CABLE SYSTEM:                                                                                                    | LLC                                                                                                    |                                                                                                    |                                                                                                    |                                                                                                    |                                                                           | SYSTEM ID#<br>63032 |
|----------------------------------------------------------------------------------------------|----------------------------------------------------------------------------------------------------|----------------------------------------------------------------------------------------------------|----------------------------------------------------------------------------------------------------|----------------------------------------------------------------------------------------------------|----------------------------------------------------------------------------------------------------|----------------------------------------------------------------------------------------------------|---------------------------------------------------------------------------|---------------------|
| Computation of DSEs for Stations Carried Part Time Due to Lack of Activated Channel Capacity | Instructions: Column 1: Lis Column 2 figure should of Column 3 Column 4 be carried out Column 5 give the type-v | CAPACITY  to the call sign of all distal : For each station, give the correspond with the infone : For each station, give the correspond with the infone : Divide the figure in columnatal least to the third decine : For each independent so value as ".25." : Multiply the figure in columnit. This is the station's | nt stations identified the number of hours mation given in space the total number of hours in 2 by the figure in all point. This is the station, give the "type lumn 4 by the figure in DSE. (For more info                                                                                                    | your cable systeme J. Calculate on burs that the stating column 3, and go "basis of carriage" e-value" as "1.0." in column 5, and primation on round | n carried the state of the state of the stat | tion during the account to the account to the air during the account to the air during the account to the air during the account to the account to the accou | accounting period.  This figure must educational station on less than the | ,                   |
| .,                                                                                           |                                                                                                    |                                                                                                    |                                                                                                    |                                                                                                    |                                                                                                    |                                                                                                    |                                                                           |                     |
|                                                                                              | 1. CALL<br>SIGN                                                                                                 | OF HOU<br>CARRIE                                                                                                    | JRS OF<br>ED BY ST<br>M OF                                                                                                    | HOURS<br>ATION<br>NAIR                                                                                                    | CARRIAG<br>VALUE                                                                                                    | E VA                                                                                                    | LUE                                                                       | DSE                 |
|                                                                                              |                                                                                                    |                                                                                                    |                                                                                                    |                                                                                                    |                                                                                                    |                                                                                                    | <u>=</u>                                                                  |                     |
|                                                                                              |                                                                                                    |                                                                                                    | ÷                                                                                                    |                                                                                                    |                                                                                                    | ×                                                                                                    |                                                                           |                     |
|                                                                                              |                                                                                                    |                                                                                                    | ÷                                                                                                    |                                                                                                    |                                                                                                    | x                                                                                                    | =                                                                         |                     |
|                                                                                              |                                                                                                    |                                                                                                    |                                                                                                    |                                                                                                    |                                                                                                    |                                                                                                    | <u>-</u>                                                                  |                     |
|                                                                                              |                                                                                                    |                                                                                                    | ······································                                                                                                    |                                                                                                    |                                                                                                    | ×                                                                                                    |                                                                           |                     |
|                                                                                              |                                                                                                    |                                                                                                    | ÷                                                                                                    | =                                                                                                    |                                                                                                    | x                                                                                                    | =                                                                         |                     |
|                                                                                              | Add the DSEs of                                                                                                 | of each station.                                                                                                    |                                                                                                    | .,                                                                                                    | ▶                                                                                                    | 0.                                                                                                    | 00                                                                        |                     |
| Computation of DSEs for Substitute-Basis Stations                                            | Was carried tions in effe     Broadcast o space I).     Column 2: Fat your option.     Column 3: EColumn 4: I   | by your system in substict on October 19, 1976 (and or more live, nonnetwork)  For each station give the This figure should correst the number of days Divide the figure in column                                                                                                    | Itiply the figure in column 4 by the figure in column 5, and give the result in column 6. Round to no less than the This is the station's DSE. (For more information on rounding, see page (viii) of the general instructions in the paper This is the station's DSE. (For more information on rounding, see page (viii) of the general instructions in the paper This is the station's DSE. (For more information on rounding, see page (viii) of the general instructions in the paper The paper T |                                                                                                    |                                                                                                    |                                                                                                    |                                                                           |                     |
|                                                                                              |                                                                                                    | SUI                                                                                                    | BSTITUTE-BASI                                                                                                    | S STATIONS                                                                                                    | S: COMPUTA                                                                                                    | TION OF DSEs                                                                                                    |                                                                           |                     |
|                                                                                              | 1. CALL<br>SIGN                                                                                                 | 2. NUMBER<br>OF<br>PROGRAMS                                                                                                    | OF DAYS                                                                                                    | 4. DSE                                                                                                    |                                                                                                    | OF                                                                                                    | OF DAY                                                                    | S                   |
|                                                                                              |                                                                                                    |                                                                                                    |                                                                                                    |                                                                                                    |                                                                                                    |                                                                                                    | ÷                                                                         | =                   |
|                                                                                              |                                                                                                    |                                                                                                    |                                                                                                    |                                                                                                    |                                                                                                    |                                                                                                    | ÷                                                                         |                     |
|                                                                                              |                                                                                                    |                                                                                                    |                                                                                                    | =                                                                                                    |                                                                                                    |                                                                                                    | ÷                                                                         | =                   |
|                                                                                              |                                                                                                    | ÷                                                                                                    |                                                                                                    |                                                                                                    |                                                                                                    |                                                                                                    | <mark></mark>                                                             | =                   |
|                                                                                              | Add the DSEs of                                                                                                 | OF SUBSTITUTE-BASI of each station.                                                                                                    | S STATIONS:                                                                                                    |                                                                                                    | ▶                                                                                                    | 0.                                                                                                    |                                                                           | -                   |
| 5                                                                                            |                                                                                                    | R OF DSEs: Give the ames applicable to your system                                                                                                    |                                                                                                    | in parts 2, 3, and                                                                                                    | 4 of this schedule                                                                                                    | e and add them to pro                                                                                                    | vide the tota                                                             |                     |
| Total Number                                                                                 | 1. Number of                                                                                                    | DSEs from part 2 •                                                                                                    |                                                                                                    |                                                                                                    |                                                                                                    | <b></b>                                                                                                    | 0.50                                                                      |                     |
| of DSEs                                                                                      | 2. Number of                                                                                                    | DSEs from part 3 •                                                                                                    |                                                                                                    |                                                                                                    | !                                                                                                    | <u> </u>                                                                                                    | 0.00                                                                      |                     |
|                                                                                              | 3. Number of                                                                                                    | DSEs from part 4 •                                                                                                    |                                                                                                    |                                                                                                    |                                                                                                    | <b>&gt;</b>                                                                                                    | 0.00                                                                      |                     |
|                                                                                              | TOTAL NUMBE                                                                                                    | R OF DSEs                                                                                                    |                                                                                                    |                                                                                                    |                                                                                                    |                                                                                                    | _                                                                         | 0.50                |

DSE SCHEDULE. PAGE 13. ACCOUNTING PERIOD: 2019/2

| BellSouth Tele                                       |                                                                                                    |                                                                                                    |                                                                                                    |                                                                                                    |                                                                                                    |                                                                                             | S'                                                  | YSTEM ID#<br>63032 | Name                                                |
|------------------------------------------------------|----------------------------------------------------------------------------------------------------|----------------------------------------------------------------------------------------------------|----------------------------------------------------------------------------------------------------|----------------------------------------------------------------------------------------------------|----------------------------------------------------------------------------------------------------|---------------------------------------------------------------------------------------------|-----------------------------------------------------|--------------------|-----------------------------------------------------|
| schedule.                                            | "Yes," leave the re                                                                                                    | emainder of p                                                                                                    | •                                                                                                    | 7 of the DSE scho                                                                                                    | edule blank a                                                                                                    | nd complete pa                                                                              | <br>art 8, (page 16) of                             | the                | 6                                                   |
| If your answer if                                    | "No," complete blo                                                                                                    |                                                                                                    |                                                                                                    | ELEVISION M                                                                                                    | VDNET6                                                                                                    |                                                                                             |                                                     |                    | Computation of                                      |
| =                                                    |                                                                                                    | outside of all                                                                                                    | major and sma                                                                                                    |                                                                                                    | efined under s                                                                                                    |                                                                                             |                                                     | gulations in       | 3.75 Fee                                            |
| X .te eep                                            |                                                                                                    |                                                                                                    | N/ B. OA BB                                                                                                    |                                                                                                    | MITTED DO                                                                                                    | \                                                                                           |                                                     |                    |                                                     |
| Column 1:<br>CALL SIGN                               | under FCC rules                                                                                                    | of distant st<br>and regulation<br>of DSE Sche                                                                                                    | ations listed in<br>ons prior to Jui<br>dule. (Note: Th                                                                                                    | part 2, 3, and 4 one 25, 1981. For fine letter M below rectof 2010.)                                                          | f this schedule<br>urther explana                                                                                                    | e that your sys                                                                             | ed stations, see t                                  | he                 |                                                     |
| Column 2:<br>BASIS OF<br>PERMITTED<br>CARRIAGE       | (Note the FCC ru A Stations carrie 76.61(b)(c)] B Specialty static C Noncommeric D Grandfatherec instructions fo E Carried pursua *F A station pre | ed pursuant to a define all education of a station (76. or DSE schedant to individually carries of the station with the station will be a station will be a | lations cited be<br>to the FCC ma<br>d in 76.5(kk) (7<br>al station [76.5<br>65) (see parag<br>lule).<br>ual waiver of F<br>ed on a part-tin<br>vithin grade-B | 76.59(d)(1), 76.61(9(c), 76.61(d), 76.<br>graph regarding su<br>CC rules (76.7)<br>ne or substitute ba<br>contour, [76.59(d)) | ose in effect of 76.57, 76.59(b) (e)(1), 76.63(a) (e)(3) referring the stitution of goods asis prior to June 20.57, 76.59 (e) (e) (e) (e) (e) (e) (e) (e) (e) (e) | n June 24, 198<br>b), 76.61(b)(c),<br>a) referring to 7<br>g to 76.61(d)<br>grandfathered s | 76.63(a) referring<br>76.61(e)(1<br>stations in the |                    |                                                     |
| Column 3:                                            | *(Note: For those<br>this schedule to d                                                                                                    | e stations ide<br>determine the                                                                                                    | entified by the lee DSE.)                                                                                                    | n parts 2, 3, and 4<br>etter "F" in columr                                                                                    | n 2, you must                                                                                                    | complete the v                                                                              | . °                                                 | T                  |                                                     |
| 1. CALL<br>SIGN                                      | 2. PERMITTED<br>BASIS                                                                                                    | 3. DSE                                                                                                    | 1. CALL<br>SIGN                                                                                                    | 2. PERMITTED<br>BASIS                                                                                                    | 3. DSE                                                                                                    | 1. CALL<br>SIGN                                                                             | 2. PERMITTED BASIS                                  | 3. DSE             |                                                     |
| WUNC/WUI<br>WUNP                                     | C                                                                                                    | 0.25<br>0.25                                                                                                    |                                                                                                    |                                                                                                    |                                                                                                    |                                                                                             |                                                     |                    |                                                     |
|                                                      |                                                                                                    |                                                                                                    | •                                                                                                    |                                                                                                    | ••••••                                                                                                    | •                                                                                           |                                                     | 0.50               |                                                     |
|                                                      |                                                                                                    | В                                                                                                    | LOCK C: CO                                                                                                    | MPUTATION O                                                                                                    | F 3.75 FEE                                                                                                    |                                                                                             |                                                     |                    |                                                     |
| Line 1: Enter the Line 2: Enter the Line 3: Subtract | sum of permitte                                                                                                    | d DSEs from                                                                                                    | m block B abo                                                                                                    | ove<br>r of DSEs subjec                                                                                                    |                                                                                                    | i rate.                                                                                     | 1                                                   |                    |                                                     |
| Line 4: Enter gro                                    |                                                                                                    | ·                                                                                                    | ·                                                                                                    |                                                                                                    |                                                                                                    |                                                                                             | x 0.03                                              | 375                | Do any of the<br>DSEs represent<br>partially        |
| Line 5: Multiply li                                  |                                                                                                    |                                                                                                    |                                                                                                    |                                                                                                    |                                                                                                    |                                                                                             | х                                                   |                    | permited/<br>partially<br>nonpermitted<br>carriage? |
| Line 6: Enter tota                                   |                                                                                                    |                                                                                                    |                                                                                                    | 2 block 3 epac                                                                                                    | el (nage 7)                                                                                                    |                                                                                             |                                                     | 0.00               | If yes, see part<br>9 instructions.                 |

| Name       | LEGAL NAME OF OWNER OF CABLE SYSTEM:  BellSouth Telecommunications, LLC  63032 |              |         |        |              |         |                 |              |         |   |  |
|------------|--------------------------------------------------------------------------------|--------------|---------|--------|--------------|---------|-----------------|--------------|---------|---|--|
| 6          | 3. DSE                                                                         | 2. PERMITTED | 1. CALL | 3. DSE | 2. PERMITTED | 1. CALL | BLOCK<br>3. DSE | 2. PERMITTED | 1. CALL |   |  |
| Computatio |                                                                                | BASIS        | SIGN    |        | BASIS        | SIGN    |                 | BASIS        | SIGN    |   |  |
| 3.75 Fee   |                                                                                |              |         |        |              |         |                 |              |         |   |  |
|            |                                                                                |              |         |        |              |         |                 |              |         |   |  |
|            |                                                                                |              |         |        |              |         |                 |              |         |   |  |
|            |                                                                                |              |         |        |              |         |                 |              |         |   |  |
|            |                                                                                |              |         |        |              |         |                 |              |         |   |  |
|            |                                                                                |              |         |        |              |         |                 |              |         |   |  |
|            |                                                                                |              |         |        |              |         |                 |              |         |   |  |
|            |                                                                                |              |         |        |              |         |                 |              |         |   |  |
|            |                                                                                |              |         |        |              |         |                 |              |         |   |  |
|            |                                                                                |              |         |        |              |         |                 |              |         |   |  |
|            |                                                                                |              |         |        |              |         |                 |              |         |   |  |
|            |                                                                                |              |         |        |              |         |                 |              |         |   |  |
|            |                                                                                |              |         |        |              |         |                 |              |         |   |  |
|            |                                                                                |              |         |        |              |         |                 |              |         |   |  |
|            |                                                                                |              |         |        |              |         |                 |              |         |   |  |
|            |                                                                                |              |         |        |              |         |                 |              |         |   |  |
|            |                                                                                |              |         |        |              |         |                 |              |         |   |  |
|            |                                                                                |              |         |        |              |         |                 |              |         |   |  |
|            |                                                                                |              |         |        |              |         |                 |              |         |   |  |
|            |                                                                                |              |         |        |              |         |                 |              |         |   |  |
|            |                                                                                |              |         |        |              |         |                 |              |         |   |  |
|            |                                                                                |              |         |        |              |         |                 |              |         |   |  |
|            |                                                                                |              |         |        |              |         |                 |              |         |   |  |
|            |                                                                                |              |         |        |              |         |                 |              |         |   |  |
|            |                                                                                |              |         |        |              |         |                 |              |         |   |  |
|            |                                                                                |              |         |        |              |         |                 |              |         |   |  |
|            |                                                                                |              |         |        |              |         |                 |              |         |   |  |
|            |                                                                                |              |         |        |              |         |                 |              |         |   |  |
|            |                                                                                |              |         |        |              |         |                 |              |         |   |  |
|            |                                                                                |              |         |        |              |         |                 |              |         |   |  |
|            |                                                                                |              |         |        |              |         |                 |              |         |   |  |
|            |                                                                                |              |         |        |              |         |                 |              |         |   |  |
|            |                                                                                |              |         |        |              |         |                 |              |         |   |  |
|            |                                                                                |              |         |        |              |         |                 |              |         |   |  |
|            |                                                                                |              |         |        |              |         |                 |              |         |   |  |
|            |                                                                                |              |         |        |              |         |                 |              |         |   |  |
|            |                                                                                |              |         |        |              |         |                 |              |         | • |  |
|            |                                                                                |              |         |        |              |         |                 |              |         |   |  |
|            |                                                                                |              |         |        |              |         |                 |              |         |   |  |
|            |                                                                                |              |         |        |              |         |                 |              |         |   |  |
|            |                                                                                |              |         |        |              |         |                 |              |         |   |  |
|            |                                                                                |              |         |        |              |         |                 |              |         |   |  |
|            |                                                                                |              |         |        |              |         |                 |              |         |   |  |
|            |                                                                                |              |         |        |              |         |                 |              |         |   |  |
|            |                                                                                |              |         |        |              |         |                 |              |         |   |  |
|            |                                                                                |              |         |        |              |         |                 |              |         |   |  |

| Name                                                                                                    | BellSouth Tele                                                                                                    |                                                                                                    |                                                                                                    |                                                                                                    |                                                                     |                                                                                                    |                                                                                                    |                                                                                                    | S                                       | YSTEM ID# 63032          |  |
|----------------------------------------------------------------------------------------------------|----------------------------------------------------------------------------------------------------|----------------------------------------------------------------------------------------------------|----------------------------------------------------------------------------------------------------|----------------------------------------------------------------------------------------------------|---------------------------------------------------------------------|----------------------------------------------------------------------------------------------------|----------------------------------------------------------------------------------------------------|----------------------------------------------------------------------------------------------------|-----------------------------------------|--------------------------|--|
| Worksheet for<br>Computating<br>the DSE<br>Schedule for<br>Permitted<br>Part-Time and<br>Substitute<br>Carriage | Instructions: You stations carried pric Column 1: List the column 2: Indicate Column 3: Indicate Column 4: Indicate (Note that the FA—Part-time sp 76.59  B—Late-night pr 76.61  S—Substitute ca gener. Column 5: Indicate Column 6: Comparin block                                                                                                    | must complete or to June 25, call sign for ea the DSE for the accounting the basis of CC rules and ecialty progra (d)(1),76.61(e rogramming: (e)(3)). arriage under all instructions the station's I e the DSE figure. B, column 3 or information you call signs and information you information you | e this worksheet for 1981, under forme ach distant station his station for a sing period and year arriage on which the regulations cited bounding: Carriage, (a) (1), or 76.63 (refe Carriage under FC certain FCC rules, in the paper SA3 10SE for the currenures listed in column of part 6 for this state ou give in columns. | er FCC rules go identifed by the gle accounting in which the can be station was delow pertain to on a part-time brring to 76.61(eC rules, section regulations, or form.  t accounting perms 2 and 5 and ation. | ver<br>e let<br>per<br>rria<br>carr<br>tho<br>pasi<br>e)(1)<br>ns 7 | entifed by the letter "F" in column 2 of priod, occurring between ige and DSE occurred ried by listing one of those in effect on June 24 is, of specialty program )).  76.59(d)(3), 76.61(e)(3) thorizations. For further das computed in parts at the smaller of the two per accurate and is subject to the subject in the smaller of the two per accurate and is subject to the smaller and is subject to the smaller and is smaller and is subject to the smaller and is subject to the smaller and is subject to the smaller and is smaller and is subject to the smaller and is subject to the smaller and is subject to the smaller and is smaller and is subject to the smaller and is smaller and is smaller and | estitute carricant 6 of the n January 1 (e.g., 1981 e following 4, 1981. Inming under explanation 2, 3, and 4 of figures he | iage. DSE schedule 1, 1978 and Jun /1; letters FFCC rules, se (referring to on, see page (value) of this schedule ere. This figure | ections  vi) of the should be           | e., those 981  De entere |  |
|                                                                                                    | PERMITTED DSE FOR STATIONS CARRIED ON A PART-TIME AND SUBSTITUTE BASIS  1. CALL 2. PRIOR 3. ACCOUNTING 4. BASIS OF 5. PRESENT 6. PERMITTED                                                                                                    |                                                                                                    |                                                                                                    |                                                                                                    |                                                                     |                                                                                                    |                                                                                                    |                                                                                                    |                                         |                          |  |
|                                                                                                    | 1. CALL<br>SIGN                                                                                                    | 2. PRIC                                                                                                    |                                                                                                    | COUNTING<br>ERIOD                                                                                                    |                                                                     | 4. BASIS OF<br>CARRIAGE                                                                                                    |                                                                                                    | RESENT<br>DSE                                                                                                    | 6. P                                    | ERMITTED<br>DSE          |  |
|                                                                                                    | SIGN                                                                                                    | DOL                                                                                                    | -                                                                                                    | LINIOD                                                                                                    |                                                                     | CARRIAGE                                                                                                    |                                                                                                    | JUL                                                                                                    |                                         | DOL                      |  |
|                                                                                                    |                                                                                                    |                                                                                                    |                                                                                                    |                                                                                                    |                                                                     |                                                                                                    |                                                                                                    |                                                                                                    |                                         |                          |  |
|                                                                                                    |                                                                                                    |                                                                                                    |                                                                                                    |                                                                                                    |                                                                     |                                                                                                    |                                                                                                    |                                                                                                    |                                         |                          |  |
|                                                                                                    |                                                                                                    |                                                                                                    |                                                                                                    |                                                                                                    |                                                                     |                                                                                                    |                                                                                                    |                                                                                                    |                                         |                          |  |
|                                                                                                    |                                                                                                    |                                                                                                    |                                                                                                    |                                                                                                    |                                                                     |                                                                                                    |                                                                                                    |                                                                                                    |                                         |                          |  |
|                                                                                                    |                                                                                                    |                                                                                                    |                                                                                                    |                                                                                                    |                                                                     |                                                                                                    |                                                                                                    |                                                                                                    |                                         |                          |  |
|                                                                                                    |                                                                                                    |                                                                                                    |                                                                                                    |                                                                                                    |                                                                     |                                                                                                    |                                                                                                    |                                                                                                    |                                         |                          |  |
|                                                                                                    |                                                                                                    |                                                                                                    |                                                                                                    |                                                                                                    |                                                                     |                                                                                                    |                                                                                                    |                                                                                                    |                                         |                          |  |
|                                                                                                    |                                                                                                    |                                                                                                    |                                                                                                    |                                                                                                    |                                                                     |                                                                                                    |                                                                                                    |                                                                                                    |                                         |                          |  |
|                                                                                                    |                                                                                                    |                                                                                                    |                                                                                                    |                                                                                                    |                                                                     |                                                                                                    |                                                                                                    |                                                                                                    |                                         |                          |  |
| Computation of the Syndicated Exclusivity Surcharge                                                             | Instructions: Block A must be completed. In block A: If your answer is "Yes," complete blocks B and C, below. If your answer is "No," leave blocks B and C blank and complete part 8 of the DSE schedule.  BLOCK A: MAJOR TELEVISION MARKET  • Is any portion of the cable system within a top 100 major television market as defined by section 76.5 of FCC rules in effect June 24, 1981? |                                                                                                    |                                                                                                    |                                                                                                    |                                                                     |                                                                                                    |                                                                                                    |                                                                                                    |                                         |                          |  |
|                                                                                                    | X Yes—Complete                                                                                                    |                                                                                                    |                                                                                                    |                                                                                                    |                                                                     | No—Proceed to                                                                                                    |                                                                                                    |                                                                                                    |                                         |                          |  |
|                                                                                                    | BLOCK B: C                                                                                                    | arriage of VHI                                                                                                    | F/Grade B Contour                                                                                                    | Stations                                                                                                    |                                                                     | BLOCK                                                                                                    | C: Compu                                                                                                    | tation of Exem                                                                                                    | pt DSEs                                 | 3                        |  |
|                                                                                                    | Is any station listed in<br>commercial VHF stati<br>or in part, over the ca                                                                                                    | ion that places                                                                                                    |                                                                                                    |                                                                                                    |                                                                     | Was any station listed<br>nity served by the cab<br>to former FCC rule 76                                                                                                    | le system p                                                                                                    | •                                                                                                    | •                                       |                          |  |
|                                                                                                    | Yes—List each s  X No—Enter zero a                                                                                                    |                                                                                                    | th its appropriate per<br>part 8.                                                                                                    | mitted DSE                                                                                                    |                                                                     | Yes—List each st  X No—Enter zero a                                                                                                    |                                                                                                    |                                                                                                    | ate permi                               | tted DSE                 |  |
|                                                                                                    | CALL SIGN                                                                                                    | DSE                                                                                                    | CALL SIGN                                                                                                    | DSE                                                                                                    |                                                                     | CALL SIGN                                                                                                    | DSE                                                                                                    | CALL SIG                                                                                                    | iN                                      | DSE                      |  |
|                                                                                                    |                                                                                                    |                                                                                                    |                                                                                                    |                                                                                                    |                                                                     |                                                                                                    |                                                                                                    |                                                                                                    |                                         |                          |  |
|                                                                                                    |                                                                                                    |                                                                                                    |                                                                                                    |                                                                                                    |                                                                     |                                                                                                    |                                                                                                    |                                                                                                    |                                         |                          |  |
|                                                                                                    |                                                                                                    |                                                                                                    |                                                                                                    |                                                                                                    |                                                                     |                                                                                                    |                                                                                                    |                                                                                                    |                                         |                          |  |
|                                                                                                    |                                                                                                    |                                                                                                    |                                                                                                    |                                                                                                    |                                                                     |                                                                                                    |                                                                                                    |                                                                                                    | *************************************** |                          |  |
|                                                                                                    |                                                                                                    |                                                                                                    |                                                                                                    |                                                                                                    |                                                                     |                                                                                                    |                                                                                                    |                                                                                                    |                                         |                          |  |
|                                                                                                    |                                                                                                    | <u>                                       </u>                                                                                                    | TOTAL DSEs                                                                                                    | 0.00                                                                                                    |                                                                     |                                                                                                    | <u> </u>                                                                                                    | TOTAL DS                                                                                                    | Es                                      | 0.00                     |  |

| LEGAL NA      | ME OF OWNER OF CABLE SYSTEM:  BellSouth Telecommunications, LLC                                                                                                    | SYSTEM ID#<br>63032 | Name                     |
|---------------|----------------------------------------------------------------------------------------------------|---------------------|--------------------------|
|               | BLOCK D: COMPUTATION OF THE SYNDICATED EXCLUSIVITY SURCHARGE                                                                                                    |                     |                          |
| Section<br>1  | Enter the amount of gross receipts from space K (page 7)                                                                                                    | 17,768,298.81       | 7                        |
| Section<br>2  | A. Enter the total DSEs from block B of part 7                                                                                                    | 0.00                | Computation              |
|               | B. Enter the total number of exempt DSEs from block C of part 7                                                                                                    | 0.00                | of the<br>Syndicated     |
|               | C. Subtract line B from line A and enter here. This is the total number of DSEs subject to the surcharge computation. If zero, proceed to part 8.                                                                                                    | 0.00                | Exclusivity<br>Surcharge |
| • Is an       | y portion of the cable system within a top 50 television market as defined by the FCC?  Yes—Complete section 3 below.  X No—Complete section 4 below.                                                                                                    |                     |                          |
|               | SECTION 3: TOP 50 TELEVISION MARKET                                                                                                    |                     |                          |
| Section<br>3a | Did your cable system retransmit the signals of any partially distant television stations during the accounting period?      X Yes—Complete part 9 of this schedule.      No—Complete the applicable section below.                                                                          |                     |                          |
|               | If the figure in section 2, line C is 4.000 or less, compute your surcharge here and leave section 3b blank. NOTE: If the D is 1.0 or less, multiply the gross receipts by .00599 by the DSE. Enter the result on line A below.                                                              | SE                  |                          |
|               | A. Enter 0.00599 of gross receipts (the amount in section1)                                                                                                    |                     |                          |
|               | B. Enter 0.00377 of gross receipts (the amount in section.1)                                                                                                    |                     |                          |
|               | C. Subtract 1.000 from total permitted DSEs (the figure on                                                                                                    |                     |                          |
|               | D. Multiply line B by line C and enter here                                                                                                    |                     |                          |
|               | E. Add lines A and D. This is your surcharge.  Enter here and on line 2 of block 4 in space L (page 7)  Syndicated Exclusivity Surcharge.                                                                                                    |                     |                          |
|               | Oyinicated Exclusivity Surcharge                                                                                                    |                     |                          |
| Section<br>3b | If the figure in section 2, line C is more than 4.000, compute your surcharge here and leave section 3a blank.                                                                                                    |                     |                          |
|               | A. Enter 0.00599 of gross receipts (the amount in section 1)                                                                                                    |                     |                          |
|               | B. Enter 0.00377 of gross receipts (the amount in section 1)                                                                                                    |                     |                          |
|               | C. Multiply line B by 3.000 and enter here                                                                                                    |                     |                          |
|               | D. Enter 0.00178 of gross receipts (the amount in section 1)                                                                                                    |                     |                          |
|               | E. Subtract 4.000 from total DSEs (the fgure on line C in section 2) and enter here                                                                                                    |                     |                          |
|               | F. Multiply line D by line E and enter here                                                                                                    |                     |                          |
|               | G. Add lines A, C, and F. This is your surcharge.  Enter here and on line 2 of block 4 in space L (page 7)  Syndicated Exclusivity Surcharge                                                                                                    |                     |                          |
|               |                                                                                                    |                     |                          |
|               | SECTION 4: SECOND 50 TELEVISION MARKET                                                                                                    |                     |                          |
| Section<br>4a | Did your cable system retransmit the signals of any partially distant television stations during the accounting period?  X Yes—Complete part 9 of this schedule.  No—Complete the applicable section below.                                                                                  |                     |                          |
|               | If the figure in section 2, line C is 4.000 or less, compute your surcharge here and leave section 4b blank. NOTE: If the D is 1.0 or less, multiply the gross receipts by 0.003 by the DSE. Enter the result on line A below.  A. Enter 0.00300 of gross receipts (the amount in section 1) | SE                  |                          |
|               | B. Enter 0.00189 of gross receipts (the amount in section 1) ▶ \$                                                                                                    |                     |                          |
|               | C.Subtract 1.000 from total permitted DSEs (the fgure on line C in section 2) and enter here                                                                                                    |                     |                          |
|               | D. Multiply line B by line C and enter here                                                                                                    |                     |                          |
|               | E. Add lines A and D. This is your surcharge. Enter here and on line 2 of block 4 in space L (page 7) Syndicated Exclusivity Surcharge                                                                                                    |                     |                          |

|                                                                 | LEGAL NAM                                        | //E OF OWNER OF CABLE SYSTEM:                                                                                                    | YSTEM ID# |
|-----------------------------------------------------------------|--------------------------------------------------|----------------------------------------------------------------------------------------------------|-----------|
| Name                                                            | E                                                | BellSouth Telecommunications, LLC                                                                                                    | 63032     |
| Computation<br>of the<br>Syndicated<br>Exclusivity<br>Surcharge | Section<br>4b                                    | If the figure in section 2, line C is more than 4.000, compute your surcharge here and leave section 4a blank.  A. Enter 0.00300 of gross receipts (the amount in section 1).  B. Enter 0.00189 of gross receipts (the amount in section 1).  C. Multiply line B by 3.000 and enter here.  D. Enter 0.00089 of gross receipts (the amount in section 1).  E. Subtract 4.000 from the total DSEs (the figure on line C in section 2) and enter here.  F. Multiply line D by line E and enter here.  G. Add lines A, C, and F. This is your surcharge. Enter here and on line 2, block 4, space L (page 7)  Syndicated Exclusivity Surcharge.                                                                                                    |           |
| 8<br>Computation<br>of<br>Base Rate Fee                         | You me 6 was 6 In blo If you If you blank What i | ust complete this part of the DSE schedule for the SUM OF PERMITTED DSEs in part 6, block B; however, if block A of part checked "Yes," use the total number of DSEs from part 5.  book A, indicate, by checking "Yes" or "No," whether your system carried any partially distant stations.  If answer is "No," compute your system's base rate fee in block B. Leave part 9 blank.  If answer is "Yes" (that is, if you carried one or more partially distant stations), you must complete part 9. Leave block B below.  It is a partially distant station? A station is "partially distant" if, at the time your system carried it, some of your subscribers ocated within that station's local service area and others were located outside that area. For the definition of a station's "local e area," see page (v) of the general instructions. |           |
|                                                                 |                                                  | BLOCK A: CARRIAGE OF PARTIALLY DISTANT STATIONS                                                                                                    |           |
|                                                                 | • Did v                                          | our cable system retransmit the signals of any partially distant television stations during the accounting period?                                                                                                    |           |
|                                                                 | _                                                |                                                                                                    |           |
|                                                                 | L                                                | X Yes—Complete part 9 of this schedule. No—Complete the following sections.                                                                                                    |           |
|                                                                 |                                                  | BLOCK B: NO PARTIALLY DISTANT STATIONS—COMPUTATION OF BASE RATE FEE                                                                                                    |           |
|                                                                 | Section<br>1                                     | Enter the amount of gross receipts from space K (page 7) ▶\$                                                                                                    | _         |
|                                                                 | Section<br>2                                     | Enter the total number of permitted DSEs from block B, part 6 of this schedule.  (If block A of part 6 was checked "Yes,"  use the total number of DSEs from part 5.) ▶                                                                                                    | _         |
|                                                                 | Section 3                                        | If the figure in section 2 is <b>4.000 or less</b> , compute your base rate fee here and leave section 4 blank.  NOTE: If the DSE is 1.0 or less, multiply the gross receipts by 0.01064 by the DSE. Enter the result on line A below.  A. Enter 0.01064 of gross receipts (the amount in section 1)                                                                                                    | _         |
|                                                                 |                                                  | and in block 3, line 1, space L (page 7)                                                                                                    | 0 00      |
|                                                                 |                                                  | Base Rate Fee                                                                                                    |           |

DSE SCHEDULE. PAGE 17. ACCOUNTING PERIOD: 2019/2

| LEGAL NAME OF OWNER OF CABLE SYSTEM:                                                                                                    | SYSTEM ID#          |                             |
|----------------------------------------------------------------------------------------------------|---------------------|-----------------------------|
| BellSouth Telecommunications, LLC                                                                                                    | 63032               | Name                        |
| Section If the figure in section 2 is more than 4.000, compute your base rate fee here and leave section 3 blank.                                                                                                    |                     |                             |
| 4                                                                                                    |                     | 8                           |
| A. Enter 0.01064 of gross receipts  (the amount in section 1)                                                                                                    |                     |                             |
| B. Enter 0.00701 of gross receipts                                                                                                    |                     | 0                           |
| (the amount in section 1) \$                                                                                                    |                     | Computation of              |
| C. Multiply line B by 3.000 and enter here                                                                                                    |                     | Base Rate Fee               |
|                                                                                                    |                     |                             |
| D. Enter 0.00330 of gross receipts  (the amount in section 1)  * **  **  **  **  **  **  **  **  **                                                                                                    |                     |                             |
|                                                                                                    |                     |                             |
| E. Subtract 4.000 from total DSEs  (the figure in section 2) and enter here   ▶                                                                                                    |                     |                             |
|                                                                                                    |                     |                             |
| F. Multiply line D by line E and enter here <b>\$</b>                                                                                                    |                     |                             |
| G. Add lines A, C, and F. This is your base rate fee. Enter here and in block 3, line 1, space L (page 7)                                                                                                    |                     |                             |
| Base Rate Fee                                                                                                    | 0.00                |                             |
| IMPORTANT: It is no longer necessary to report television signals on a system-wide basis. Carriage of television broa                                                                                                    | dcast signals shall |                             |
| instead be reported on a community-by-community basis (subscriber groups) if the cable system reported multiple cha                                                                                                    | •                   | 9                           |
| Space G.  In General: If any of the stations you carried were partially distant, the statute allows you, in computing your base rate                                                                                                    | fee, to exclude     |                             |
| receipts from subscribers located within the station's local service area, from your system's total gross receipts. To take                                                                                                    |                     | Computation of              |
| this exclusion, you must:                                                                                                    |                     | Base Rate Fee and           |
| First: Divide all of your subscribers into subscriber groups, each group consisting entirely of subscribers that are distartion or the same group of stations. Next: Treat each subscriber group as if it were a separate cable system. Determ                                                                           |                     | Syndicated                  |
| DSEs and the portion of your system's gross receipts attributable to that group, and calculate a separate base rate fee                                                                                                    | for each group.     | Exclusivity<br>Surcharge    |
| <b>Finally:</b> Add up the separate base rate fees for each subscriber group. That total is the base rate fee for your system.  NOTE: If any portion of your cable system is located within the top 100 television market and the station is not exempt                                                                  | in part 7 you       | for<br>Partially            |
| must also compute a Syndicated Exclusivity Surcharge for each subscriber group. In this case, complete both block A                                                                                                    |                     | Distant                     |
| However, if your cable system is wholly located outside all major television markets, complete block A only.                                                                                                    |                     | Stations, and for Partially |
| How to Identify a Subscriber Group for Partially Distant Stations  Step 1: For each community served, determine the local service area of each wholly distant and each partially distant                                                                                                    | station you         | Permitted                   |
| carried to that community.                                                                                                    |                     | Stations                    |
| <b>Step 2:</b> For each wholly distant and each partially distant station you carried, determine which of your subscribers were outside the station's local service area. A subscriber located outside the local service area of a station is distant to that the same token, the station is distant to the subscriber.) |                     |                             |
| Step 3: Divide your subscribers into subscriber groups according to the complement of stations to which they are dista                                                                                                    |                     |                             |
| subscriber group must consist entirely of subscribers who are distant to exactly the same complement of stations. Note system will have only one subscriber group when the distant stations it carried have local service areas that coincide.                                                                           | that a cable        |                             |
| Computing the base rate fee for each subscriber group: Block A contains separate sections, one for each of your subscriber groups.                                                                                                    | system's            |                             |
| In each section:                                                                                                    |                     |                             |
| <ul> <li>Identify the communities/areas represented by each subscriber group.</li> <li>Give the call sign for each of the stations in the subscriber group's complement—that is, each station that is distant to</li> </ul>                                                                                              | all of the          |                             |
| subscribers in the group.                                                                                                    |                     |                             |
| If:     Nour system is located wholly outside all major and smaller television markets, give each station's DSE as you gave.                                                                                                    | it in parts 2. 2    |                             |
| <ol> <li>your system is located wholly outside all major and smaller television markets, give each station's DSE as you gave<br/>and 4 of this schedule; or,</li> </ol>                                                                                                    | ıtılı parts ∠, 3,   |                             |
| 2) any portion of your system is located in a major or smaller televison market, give each station's DSE as you gave it part 6 of this schedule.                                                                                                    | ın block B,         |                             |
| Add the DSEs for each station. This gives you the total DSEs for the particular subscriber group.                                                                                                    |                     |                             |
| Calculate gross receipts for the subscriber group. For further explanation of gross receipts see page (vii) of the general the pages SA2 forms.                                                                                                    | al instructions     |                             |
| in the paper SA3 form.  • Compute a base rate fee for each subscriber group using the formula outline in block B of part 8 of this schedule on t                                                                                                    | he precedina        |                             |
| page. In making this computation, use the DSE and gross receipts figure applicable to the particular subscriber group DSEs for that group's complement of stations and total gross receipts from the subscribers in that group). You do not actual calculations on the form.                                             | (that is, the total |                             |

# LEGAL NAME OF OWNER OF CABLE SYSTEM: SYSTEM ID# Name 63032 **BellSouth Telecommunications, LLC** Guidance for Computing the Royalty Fee for Partially Permitted/Partially NonPermitted Signals Step 1: Use part 9, block A, of the DSE Schedule to establish subscriber groups to compute the base rate fee for wholly and partially permitted distant signals. Write "Permitted Signals" at the top of the page. Note: One or more permitted signals in these subscriber groups may be partially distant. Step 2: Use a separate part 9, block A, to compute the 3.75 percent fee for wholly nonpermitted and partially nonpermitted distant signals. Write "Nonpermitted 3.75 stations" at the top of this page. Multiply the subscriber group gross receipts by total DSEs by .0375 and enter the grand total 3.75 percent fees on line 2, block 3, of space L. Important: The sum of the gross receipts reported for each part 9 used in steps 1 and 2 must equal the amount reported in space K. Step 3: Use part 9, block B, to compute a syndicated exclusivity surcharge for any wholly or partially permitted distant signals from step 1 that is subject to this surcharge. Guidance for Computing the Royalty Fee for Carriage of Distant and Partially Distant Multicast Streams Step 1: Use part 9, Block A, of the DSE Schedule to report each distant multicast stream of programming that is transmitted from a primary television broadcast signal. Only the base rate fee should be computed for each multicast stream. The 3.75 Percent Rate and Syndicated Exclusivity Surcharge are not applicable to the secondary transmission of a multicast stream. You must report but not assign a DSE value for the retransmission of a multicast stream that is the subject of a written agreement entered into on or before June 30, 2009 between a cable system or an association representing the cable system and a primary transmitter or an association representing the primary transmitter.

| LEGAL NAME OF OWNER BellSouth Telecom             |          |                 |             |                      |            | S               | YSTEM ID#<br>63032 | Name                     |
|---------------------------------------------------|----------|-----------------|-------------|----------------------|------------|-----------------|--------------------|--------------------------|
| BL                                                | OCK A: ( | COMPUTATION OF  | BASE RA     | TE FEES FOR EAC      | CH SUBSCRI | BER GROUP       |                    |                          |
|                                                   | FIRST    | SUBSCRIBER GROU | IP          |                      | SECOND     | SUBSCRIBER GROU | JP                 | 0                        |
| COMMUNITY/ AREA                                   |          |                 | 0           | COMMUNITY/ ARE       |            |                 | 0                  | 9<br>Computation         |
| CALL SIGN                                         | DSE      | CALL SIGN       | DSE         | CALL SIGN            | DSE        | CALL SIGN       | DSE                | of                       |
|                                                   |          |                 |             | WUNP                 | 0.25       |                 |                    | Base Rate Fee            |
|                                                   |          |                 |             |                      |            |                 |                    | and                      |
|                                                   |          | -               |             |                      |            |                 |                    | Syndicated               |
|                                                   |          |                 |             |                      |            |                 |                    | Exclusivity<br>Surcharge |
|                                                   |          |                 |             |                      |            |                 |                    | for                      |
|                                                   |          |                 |             |                      |            |                 |                    | Partially                |
|                                                   |          |                 |             |                      |            |                 |                    | Distant                  |
|                                                   |          |                 |             |                      |            |                 |                    | Stations                 |
|                                                   |          |                 |             |                      |            |                 |                    |                          |
|                                                   |          |                 |             |                      |            |                 |                    |                          |
|                                                   |          |                 |             |                      |            |                 |                    |                          |
|                                                   |          |                 |             |                      |            |                 |                    |                          |
|                                                   |          |                 |             |                      |            |                 |                    |                          |
|                                                   | ļļ       |                 |             |                      |            |                 | 0.05               |                          |
| Total DSEs                                        |          |                 | 0.00        | Total DSEs           |            |                 | 0.25               |                          |
| Gross Receipts First Gr                           | oup      | \$ 9,769        | ,261.08     | Gross Receipts Sec   | cond Group | \$ 7,99         | 92,442.86          |                          |
| Base Rate Fee First Gr                            | oup      | \$              | 0.00        | Base Rate Fee Sec    | cond Group | \$              | 21,259.90          |                          |
|                                                   | THIRD    | SUBSCRIBER GROU | IP          |                      | FOURTH     | SUBSCRIBER GROU | JP                 |                          |
| COMMUNITY/ AREA                                   |          |                 | 0           | COMMUNITY/ ARE       | A          |                 | 0                  |                          |
| CALL SIGN                                         | DSE      | CALL SIGN       | DSE         | CALL SIGN            | DSE        | CALL SIGN       | DSE                |                          |
| WUNP                                              | 0.25     |                 |             |                      |            |                 |                    |                          |
| WUNC/WUNCHD                                       | 0.25     |                 |             |                      |            |                 |                    |                          |
|                                                   |          | -               |             |                      |            |                 |                    |                          |
|                                                   |          |                 |             |                      |            |                 |                    |                          |
|                                                   |          |                 |             |                      |            |                 |                    |                          |
|                                                   |          | -               |             |                      |            |                 |                    |                          |
|                                                   |          |                 |             |                      |            |                 |                    |                          |
|                                                   |          |                 |             |                      |            |                 |                    |                          |
|                                                   |          |                 |             |                      |            |                 |                    |                          |
|                                                   |          |                 |             |                      |            |                 |                    |                          |
|                                                   |          |                 |             |                      |            |                 |                    |                          |
|                                                   |          |                 |             |                      |            |                 |                    |                          |
|                                                   |          |                 |             |                      |            |                 |                    |                          |
| Total DSEs                                        |          |                 | 0.50        | Total DSEs           |            |                 | 0.00               |                          |
| Gross Receipts Third G                            | roup     | \$ 6            | ,594.87     | Gross Receipts Fou   | ırth Group | \$              | 0.00               |                          |
|                                                   |          |                 |             |                      |            |                 |                    |                          |
| Base Rate Fee Third G                             | roup     | \$              | 35.08       | Base Rate Fee Fou    | ırth Group | \$              | 0.00               |                          |
|                                                   |          |                 |             | 11                   |            |                 |                    |                          |
| Base Rate Fee: Add the<br>Enter here and in block |          |                 | riber group | as shown in the boxe | s above.   | \$              | 21,294.98          |                          |

| LEGAL NAME OF OWN<br>BellSouth Teleco |          |                |              |                      |            | S               | YSTEM ID#<br>63032 | Name             |
|---------------------------------------|----------|----------------|--------------|----------------------|------------|-----------------|--------------------|------------------|
| E                                     | BLOCK A: | COMPUTATION O  | F BASE RA    | TE FEES FOR EAC      |            |                 |                    |                  |
|                                       |          | SUBSCRIBER GRO |              |                      |            | SUBSCRIBER GROU | JP                 | 9                |
| COMMUNITY/ AREA                       |          |                | 0            | COMMUNITY/ ARE       | Computatio |                 |                    |                  |
| CALL SIGN                             | DSE      | CALL SIGN      | DSE          | CALL SIGN            | DSE        | CALL SIGN       | DSE                | of               |
|                                       |          |                |              |                      |            |                 |                    | Base Rate Fe     |
|                                       |          |                |              |                      |            |                 |                    | and              |
|                                       |          | _              |              |                      |            | -               |                    | Syndicated       |
|                                       |          |                |              |                      |            |                 |                    | Exclusivity      |
|                                       |          | _              |              |                      |            |                 |                    | Surcharge        |
|                                       |          |                |              |                      |            |                 |                    | for<br>Partially |
|                                       |          | _              |              |                      |            |                 |                    | Distant          |
|                                       |          |                |              |                      |            |                 |                    | Stations         |
|                                       |          |                |              |                      |            |                 |                    |                  |
|                                       |          |                |              |                      |            |                 |                    |                  |
|                                       |          |                |              |                      |            |                 |                    |                  |
|                                       |          |                |              |                      |            |                 |                    |                  |
|                                       |          |                |              |                      |            |                 |                    |                  |
| Total DSEs                            |          | <u> </u>       | 0.00         | Total DOF            |            | <u> </u>        | 0.00               |                  |
|                                       | _        |                |              | Total DSEs           |            |                 | -                  |                  |
| Gross Receipts First (                | Group    | \$             | 0.00         | Gross Receipts Sec   | ond Group  | \$              | 0.00               |                  |
| Base Rate Fee First (                 | Group    | \$             | 0.00         | Base Rate Fee Sec    | ond Group  | \$              | 0.00               |                  |
|                                       | SEVENTH  | SUBSCRIBER GRO | UP           |                      | EIGHTH     | SUBSCRIBER GROU | JP                 |                  |
| COMMUNITY/ AREA                       |          |                | 0            | COMMUNITY/ ARE       | Α          |                 | 0                  |                  |
| CALL SIGN                             | DSE      | CALL SIGN      | DSE          | CALL SIGN            | DSE        | CALL SIGN       | DSE                |                  |
|                                       |          |                |              |                      |            |                 |                    |                  |
|                                       |          |                |              |                      |            |                 |                    |                  |
|                                       |          |                |              |                      |            |                 |                    |                  |
|                                       |          | -              |              |                      |            |                 |                    |                  |
|                                       |          | _              |              |                      | *****      |                 |                    |                  |
|                                       |          |                |              |                      |            |                 |                    |                  |
|                                       |          |                |              |                      |            |                 |                    |                  |
|                                       |          |                |              |                      |            |                 |                    |                  |
|                                       |          |                |              |                      |            |                 |                    |                  |
|                                       |          |                |              |                      |            |                 |                    |                  |
|                                       |          |                |              |                      |            |                 |                    |                  |
|                                       |          |                |              |                      |            |                 |                    |                  |
|                                       |          |                |              |                      |            |                 |                    |                  |
| Total DSEs                            |          |                | 0.00         | Total DSEs           |            |                 | 0.00               |                  |
| Gross Receipts Third                  | Group    | \$             | 0.00         | Gross Receipts Fou   | rth Group  | \$              | 0.00               |                  |
|                                       |          |                |              |                      |            |                 | i                  |                  |
| Base Rate Fee Third                   | Group    | \$             | 0.00         | Base Rate Fee Four   | rth Group  | \$              | 0.00               |                  |
| se Rate Fee: Add ter here and in bloo |          |                | criber group | as shown in the boxe | s above.   | \$              |                    |                  |

| LEGAL NAME OF OWNE BellSouth Telecon           |          |                 |             |                                                              |             | S                             | 63032 | Name                      |
|------------------------------------------------|----------|-----------------|-------------|--------------------------------------------------------------|-------------|-------------------------------|-------|---------------------------|
| BL                                             |          |                 |             | TE FEES FOR EACH                                             |             | IBER GROUP<br>SUBSCRIBER GROU |       |                           |
|                                                | FIRST    | SUBSCRIBER GROU |             |                                                              | IP <b>0</b> | 9                             |       |                           |
| COMMUNITY/ AREA 0                              |          |                 |             | COMMUNITY/ AREA                                              | Computation |                               |       |                           |
| CALL SIGN                                      | DSE      | CALL SIGN       | DSE         | CALL SIGN                                                    | DSE         | CALL SIGN                     | DSE   | of                        |
|                                                |          | -               |             |                                                              |             |                               |       | Base Rate Fee             |
|                                                | -        | -               |             |                                                              |             |                               |       | and                       |
|                                                |          |                 |             |                                                              |             |                               |       | Syndicated<br>Exclusivity |
|                                                |          | -               |             |                                                              |             |                               |       | Surcharge                 |
|                                                |          |                 |             |                                                              |             |                               |       | for                       |
|                                                |          | -               |             |                                                              |             |                               |       | Partially                 |
|                                                |          | -               |             |                                                              |             |                               |       | Distant<br>Stations       |
|                                                |          | -               |             |                                                              |             |                               |       | Stations                  |
|                                                |          | -               |             |                                                              |             | -                             |       |                           |
|                                                |          |                 |             |                                                              |             |                               |       |                           |
|                                                |          |                 |             |                                                              |             |                               |       |                           |
|                                                |          |                 |             |                                                              |             |                               |       |                           |
| Total DSEs                                     | <u> </u> |                 | 0.00        | Total DSFs                                                   | <u> </u>    | 11                            | 0.00  |                           |
| Gross Receipts First Group \$ 9,769,261.08     |          |                 |             | Total DSEs 0.00  Gross Receipts Second Group \$ 7,992,442.86 |             |                               |       |                           |
| index of                                       | - ~P     | · 0,100,        |             | 7,332,442.00                                                 |             |                               |       |                           |
| Base Rate Fee First Gr                         | oup      | \$              | 0.00        | Base Rate Fee Second                                         | d Group     | \$                            | 0.00  |                           |
|                                                | THIRD    | SUBSCRIBER GROU | JP          | FOURTH SUBSCRIBER GROUP                                      |             |                               |       |                           |
| COMMUNITY/ AREA 0                              |          |                 |             | COMMUNITY/ AREA                                              |             |                               |       |                           |
| CALL SIGN                                      | DSE      | CALL SIGN       | DSE         | CALL SIGN                                                    | DSE         | CALL SIGN                     | DSE   |                           |
|                                                |          |                 |             |                                                              |             |                               |       |                           |
|                                                |          | _               |             |                                                              |             |                               |       |                           |
|                                                | -        |                 |             |                                                              |             |                               |       |                           |
|                                                |          | -               |             |                                                              |             |                               |       |                           |
|                                                |          | -               |             |                                                              |             |                               |       |                           |
|                                                |          | -               |             |                                                              |             |                               |       |                           |
|                                                |          |                 |             |                                                              |             |                               |       |                           |
|                                                |          |                 |             |                                                              |             |                               |       |                           |
|                                                |          |                 |             |                                                              |             |                               |       |                           |
|                                                |          |                 |             |                                                              |             |                               |       |                           |
|                                                |          |                 |             |                                                              |             |                               |       |                           |
|                                                |          |                 |             |                                                              |             |                               |       |                           |
| Total DSEs                                     | ı        |                 | 0.00        | Total DSEs                                                   | 1           |                               | 0.00  |                           |
| Gross Receipts Third Group \$                  |          | \$ 6,594.87     |             | Gross Receipts Fourth Group                                  |             | \$ 0.00                       |       |                           |
| Base Rate Fee Third Group \$                   |          | \$ 0.00         |             | Base Rate Fee Fourth Group                                   |             | \$ 0.00                       |       |                           |
|                                                |          |                 |             | <u>                                     </u>                 |             |                               |       |                           |
| Base Rate Fee: Add the Enter here and in block |          |                 | riber group | as shown in the boxes a                                      | above.      | \$                            | 0.00  |                           |

| LEGAL NAME OF OWNER OF CABLE SYSTEM:  BellSouth Telecommunications, LLC  63032 |            |                 |          |                                         |                |                               |      |                     |  |  |
|--------------------------------------------------------------------------------|------------|-----------------|----------|-----------------------------------------|----------------|-------------------------------|------|---------------------|--|--|
| BL                                                                             |            |                 |          | TE FEES FOR EACH                        |                | IBER GROUP<br>SUBSCRIBER GROU |      |                     |  |  |
| 001441000000000000000000000000000000000                                        | FIFTH      | SUBSCRIBER GROL |          | 001111111111111111111111111111111111111 | JP<br><b>0</b> | 9                             |      |                     |  |  |
| COMMUNITY/ AREA 0                                                              |            |                 |          | COMMUNITY/ AREA                         | Computation    |                               |      |                     |  |  |
| CALL SIGN                                                                      | DSE        | CALL SIGN       | DSE      | CALL SIGN                               | DSE            | CALL SIGN                     | DSE  | of                  |  |  |
|                                                                                |            |                 |          |                                         |                |                               |      | Base Rate Fee       |  |  |
|                                                                                |            | -               |          |                                         |                |                               |      | and<br>Syndicated   |  |  |
|                                                                                |            |                 |          |                                         |                | -                             |      | Exclusivity         |  |  |
|                                                                                |            |                 |          |                                         |                |                               |      | Surcharge           |  |  |
|                                                                                |            | -               |          |                                         |                |                               |      | for                 |  |  |
|                                                                                |            |                 |          |                                         |                |                               |      | Partially           |  |  |
|                                                                                |            |                 |          |                                         |                |                               |      | Distant<br>Stations |  |  |
|                                                                                |            | -               |          |                                         |                |                               |      | Otationo            |  |  |
|                                                                                |            |                 |          |                                         |                |                               |      |                     |  |  |
|                                                                                |            | -               |          |                                         |                |                               |      |                     |  |  |
|                                                                                |            |                 |          |                                         |                |                               |      |                     |  |  |
|                                                                                |            |                 |          |                                         |                |                               |      |                     |  |  |
| Total DSEs                                                                     | <u> </u>   |                 | 0.00     | Total DSEs                              |                |                               | 0.00 |                     |  |  |
| <del></del>                                                                    |            |                 | 0.00     | Gross Receipts Second Group \$ 0.00     |                |                               |      |                     |  |  |
|                                                                                |            |                 |          |                                         |                |                               |      |                     |  |  |
| Base Rate Fee First Gr                                                         | oup        | \$              | 0.00     | Base Rate Fee Second                    | d Group        | \$                            | 0.00 |                     |  |  |
| S                                                                              | EVENTH     | SUBSCRIBER GROL | JP       | EIGHTH SUBSCRIBER GROUP                 |                |                               |      |                     |  |  |
| COMMUNITY/ AREA                                                                |            |                 | 0        | COMMUNITY/ AREA                         |                |                               |      |                     |  |  |
| CALL SIGN                                                                      | DSE        | CALL SIGN       | DSE      | CALL SIGN                               | DSE            | CALL SIGN                     | DSE  |                     |  |  |
|                                                                                |            | -               |          |                                         |                |                               |      |                     |  |  |
|                                                                                |            |                 |          |                                         |                |                               |      |                     |  |  |
|                                                                                |            | -               |          |                                         |                | -                             |      |                     |  |  |
|                                                                                |            |                 |          |                                         |                |                               |      |                     |  |  |
|                                                                                |            |                 |          |                                         |                |                               |      |                     |  |  |
|                                                                                |            | -               |          |                                         |                |                               |      |                     |  |  |
|                                                                                |            |                 |          |                                         |                |                               |      |                     |  |  |
|                                                                                |            | -               |          |                                         |                |                               |      |                     |  |  |
|                                                                                |            |                 |          |                                         |                |                               |      |                     |  |  |
|                                                                                |            |                 |          |                                         |                |                               |      |                     |  |  |
|                                                                                |            |                 |          |                                         |                |                               |      |                     |  |  |
|                                                                                |            |                 |          |                                         |                |                               |      |                     |  |  |
| Total DSEs                                                                     | '          |                 | 0.00     | Total DSEs                              |                |                               | 0.00 |                     |  |  |
| Gross Receipts Third Group \$ 0.0                                              |            |                 | 0.00     | Gross Receipts Fourth                   | Group          | \$                            | 0.00 |                     |  |  |
| <b>Base Rate Fee</b> Third G                                                   | roup       | \$              | 0.00     | Base Rate Fee Fourth                    | Group          | \$                            | 0.00 |                     |  |  |
| ate Fee: Add the                                                               | e base rat | 1               | <u>-</u> | as shown in the boxes a                 |                | \$                            |      |                     |  |  |

ACCOUNTING PERIOD: 2019/2

LEGAL NAME OF OWNER OF CABLE SYSTEM: SYSTEM ID# Name **BellSouth Telecommunications, LLC** 63032 BLOCK B: COMPUTATION OF SYNDICATED EXCLUSIVITY SURCHARGE FOR EACH SUBSCRIBER GROUP If your cable system is located within a top 100 television market and the station is not exempt in Part 7, you mustalso compute a 9 Syndicated Exclusivity Surcharge. Indicate which major television market any portion of your cable system is located in as defined by section 76.5 of FCC rules in effect on June 24, 1981: Computation First 50 major television market Second 50 major television market **Base Rate Fee** INSTRUCTIONS: Step 1: In line 1, give the total DSEs by subscriber group for commercial VHF Grade B contour stations listed in block A, part 9 of and Syndicated this schedule Step 2: In line 2, give the total number of DSEs by subscriber group for the VHF Grade B contour stations that were classified as **Exclusivity** Surcharge Exempt DSEs in block C, part 7 of this schedule. If none enter zero. Step 3: In line 3, subtract line 2 from line 1. This is the total number of DSEs used to compute the surcharge. for Partially Step 4: Compute the surcharge for each subscriber group using the formula outlined in block D, section 3 or 4 of part 7 of this Distant schedule. In making this computation, use gross receipts figures applicable to the particular group. You do not need to show **Stations** your actual calculations on this form. FIRST SUBSCRIBER GROUP SECOND SUBSCRIBER GROUP Line 1: Enter the VHF DSEs . . . . . . . Line 1: Enter the VHF DSEs . . . . . . Line 2: Enter the Exempt DSEs . . . . . Line 2: Enter the Exempt DSEs . . . . . Line 3: Subtract line 2 from line 1 Line 3: Subtract line 2 from line 1 and enter here. This is the and enter here. This is the total number of DSEs for total number of DSEs for this subscriber group this subscriber group subject to the surcharge subject to the surcharge computation . . . . . . . . . . . . . . . . computation . . . . . . . . . . . . . . . . SYNDICATED EXCLUSIVITY SYNDICATED EXCLUSIVITY SURCHARGE SURCHARGE First Group . . . . . . . . . . . . . . . . Second Group . . . . . . . . . . . . . . . THIRD SUBSCRIBER GROUP FOURTH SUBSCRIBER GROUP Line 1: Enter the VHF DSEs . . . . Line 1: Enter the VHF DSEs . . . . Line 2: Enter the Exempt DSEs. . Line 2: Enter the Exempt DSEs. . Line 3: Subtract line 2 from line 1 Line 3: Subtract line 2 from line 1 and enter here. This is the and enter here. This is the total number of DSEs for total number of DSEs for this subscriber group this subscriber group subject to the surcharge subject to the surcharge computation . . . . . . . . . . . . . . . . computation . . . . . . . . . . . . . . . . SYNDICATED EXCLUSIVITY SYNDICATED EXCLUSIVITY **SURCHARGE** SURCHARGE Fourth Group . . . . . . . . . . . . . . . . SYNDICATED EXCLUSIVITY SURCHARGE: Add the surcharge for each subscriber group as shown 

ACCOUNTING PERIOD: 2019/2

LEGAL NAME OF OWNER OF CABLE SYSTEM: SYSTEM ID# Name **BellSouth Telecommunications, LLC** 63032 BLOCK B: COMPUTATION OF SYNDICATED EXCLUSIVITY SURCHARGE FOR EACH SUBSCRIBER GROUP If your cable system is located within a top 100 television market and the station is not exempt in Part 7, you mustalso compute a 9 Syndicated Exclusivity Surcharge. Indicate which major television market any portion of your cable system is located in as defined by section 76.5 of FCC rules in effect on June 24, 1981: Computation First 50 major television market Second 50 major television market **Base Rate Fee** INSTRUCTIONS: Step 1: In line 1, give the total DSEs by subscriber group for commercial VHF Grade B contour stations listed in block A, part 9 of and Syndicated this schedule Step 2: In line 2, give the total number of DSEs by subscriber group for the VHF Grade B contour stations that were classified as **Exclusivity** Surcharge Exempt DSEs in block C, part 7 of this schedule. If none enter zero. Step 3: In line 3, subtract line 2 from line 1. This is the total number of DSEs used to compute the surcharge. for Partially Step 4: Compute the surcharge for each subscriber group using the formula outlined in block D, section 3 or 4 of part 7 of this Distant schedule. In making this computation, use gross receipts figures applicable to the particular group. You do not need to show **Stations** your actual calculations on this form. FIFTH SUBSCRIBER GROUP SIXTH SUBSCRIBER GROUP Line 1: Enter the VHF DSEs . . . . . . . Line 1: Enter the VHF DSEs . . . . . . Line 2: Enter the Exempt DSEs . . . . . Line 2: Enter the Exempt DSEs . . . . . Line 3: Subtract line 2 from line 1 Line 3: Subtract line 2 from line 1 and enter here. This is the and enter here. This is the total number of DSEs for total number of DSEs for this subscriber group this subscriber group subject to the surcharge subject to the surcharge computation . . . . . . . . . . . . . . . . computation . . . . . . . . . . . . . . . . SYNDICATED EXCLUSIVITY SYNDICATED EXCLUSIVITY SURCHARGE SURCHARGE First Group . . . . . . . . . . . . . . . . Second Group . . . . . . . . . . . . . . . SEVENTH SUBSCRIBER GROUP EIGHTH SUBSCRIBER GROUP Line 1: Enter the VHF DSEs . . . . Line 1: Enter the VHF DSEs . . . . Line 2: Enter the Exempt DSEs. . Line 2: Enter the Exempt DSEs. . Line 3: Subtract line 2 from line 1 Line 3: Subtract line 2 from line 1 and enter here. This is the and enter here. This is the total number of DSEs for total number of DSEs for this subscriber group this subscriber group subject to the surcharge subject to the surcharge computation . . . . . . . . . . . . . . . . computation . . . . . . . . . . . . . . . . SYNDICATED EXCLUSIVITY SYNDICATED EXCLUSIVITY **SURCHARGE** SURCHARGE Fourth Group . . . . . . . . . . . . . . . . SYNDICATED EXCLUSIVITY SURCHARGE: Add the surcharge for each subscriber group as shown